# **Algorithmen zur Erzeugung von Kaprekar- Konstanten**

Autor : Dipl.- Ing. Josef Meiler ; Datum : März 2015

Vorab : Von dem indischen Mathematiker D. R. Kaprekar stammt folgender Zusammenhang :

a) man nimmt eine beliebige 4- stellige Zahl Z , bei der nicht alle Ziffern gleich sind.

b) Aus dieser Zahl Z bildet man durch Umordnung der Ziffern eine größte Zahl Z1, und eine kleinste Zahl Z2. Dann berechnet man eine neue Zahl aus der Differenz Z1 – Z2.

c) Dieser Vorgang wird wiederholt. Nach einigen Schritten landet man stets bei der Zahl 6174. Diese Zahl reproduziert sich bei weiteren Schritten selbst.

Beispiel :  $Z = 4732$  ( beliebige Startzahl mit 4 unterschiedlichen Ziffern ) :

 $\rightarrow$  7432 – 2347 = 5085;  $\rightarrow$  8550 – 558 = 7992;  $\rightarrow$  9972 – 2799 = 7173;  $\rightarrow$  7731 – 1377 = 6354;  $\rightarrow$  6543 – 3456 = 3087;  $\rightarrow$  8730 – 378 = 8352;  $\rightarrow$  8532 – 2358 = 6174;  $\rightarrow$  7641 – 1467 = 6174;

Die Kaprekar- Konstante für eine 4- stellige Zahl lautet somit : 6174 ;

Für 3- stellige Zahlen lautet die Kaprekar- Konstante : 495 ;

Beispiel :  $Z = 916$  ( beliebige Startzahl mit 3 unterschiedlichen Ziffern ) :

 $\rightarrow$  961 – 169 = 792 ;  $\rightarrow$  972 – 279 = 693 ;  $\rightarrow$  963 – 369 = 594 ;  $\rightarrow$  954 – 459 = 495 ;

Für folgende N- stellige Zahlen gibt es weitere Kaprekar- Konstanten ; Beispiele :

 $N = 6$ : 549945; 631764; (Anzahl = 2)

 $N = 8 : 63317664 ; 97508421 ; (Anzahl = 2)$ 

 $N = 9: 554999445$ ;  $864197532$ ; (Anzahl = 2)

 $N = 10$ : 6333176664; 9753086421; 9975084201; (Anzahl = 3)

Für N ≥ 6 gilt : Die Kaprekar- Konstanten reproduzieren sich selbst ; man kann nicht von beliebigen Startzahlen ausgehen.

Beispiel : Z = 9975084201 ;  $\rightarrow$  9987542100 – 12457899 = 9975084201 = Z ;

Auf den folgenden Seiten sind 6 Algorithmen für Kaprekar- Konstanten mit  $N \geq 3$  Stellen angegeben, die sich selbst reproduzieren.

Diese Algorithmen decken wahrscheinlich nicht die Anzahl aller Kaprekar- Konstanten ab.

Unter Anwendung dieser 6 Algorithmen kann man auch die Anzahl der Kaprekar- Konstanten für N- stellige Zahlen mit Formeln berechnen.

### Kaprekar - Konstanten für Zahlen mit N Stellen, N durch 3 teilbar

Algorithmus 1 (N>=3): (N/3 -1)\*5; 49; (N/3 -1)\*9; (N/3 -1)\*4; 5

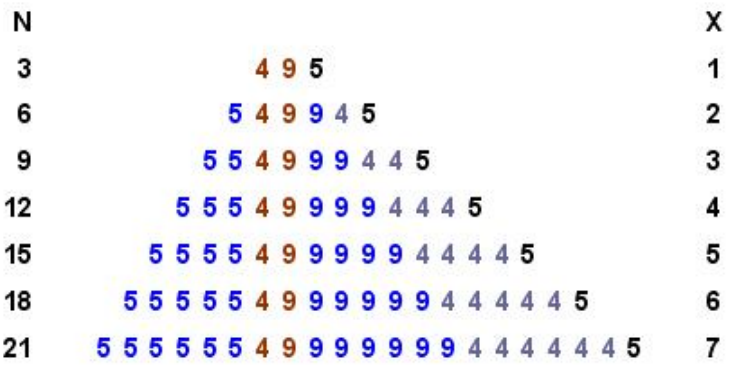

Es gilt folgender Algorithmus 1 :

1) m an nehme die Zahlenfolge  $> 459 < X$  - mal  $(X \ge 1)$ 

Diese Zahlenfolge ergibt X - mal nacheinander angereiht eine Startzahl, die nach nur einem Schritt (größte minus kleinste Zahl) stets zu einer Kaprekar - Konstanten führt.

Anzahl Stellen : N = 3 X

Beispiel für  $X = 5$  :  $N = 15$ 

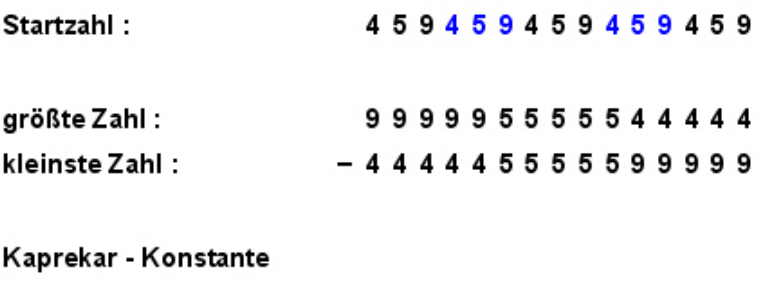

nach dem 1. Schritt: 555549999944445

#### Kaprekar - Konstanten für Zahlen mit N Stellen, N gerade

Algorithmus 2 (N >= 4): 6; (N/2 - 2) \* 3; 17; (N/2 - 2) \* 6; 4

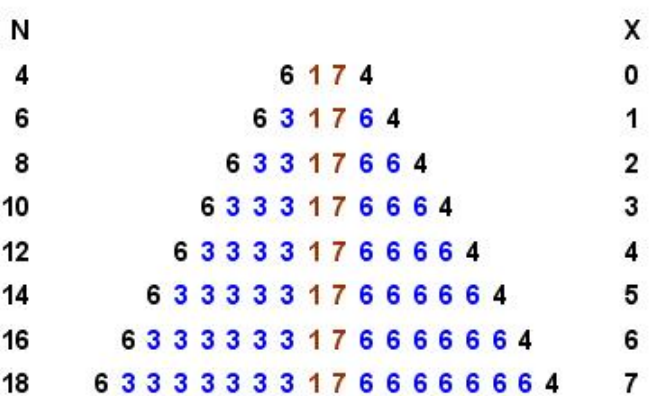

Es gilt folgender Algorithmus 2 :

```
1) man nehme die Zahlenfolge > 1467< 1-mal
2) ... dann die Zahlenfolge
                          > 36 <X - mal (X >= 0)
```
Diese zwei Zahlenfolgen ergeben nacheinander angereiht eine Startzahl, die nach nur einem Schritt (größte minus kleinste Zahl) stets zu einer Kaprekar - Konstanten führt.

Anzahl Stellen :  $N = 2*(X + 2)$ 

Beispiel für  $X = 7$ : N = 18

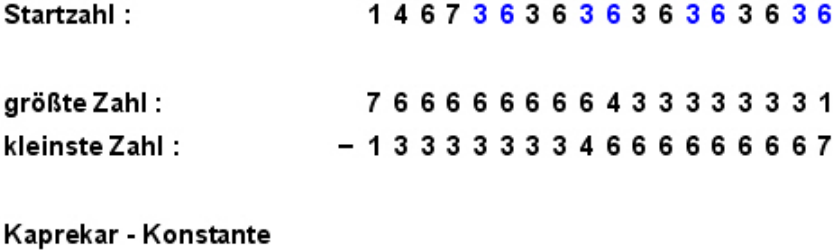

```
nach dem 1. Schritt :
                 63333331766666664
```
Kaprekar - Konstanten für Zahlen mit N Stellen, N gerade >= 8

Es gilt folgender Algorithmus 3 :

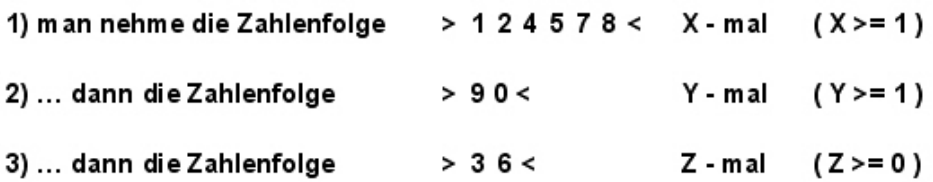

Diese drei Zahlenfolgen ergeben nacheinander angereiht eine Startzahl, die nach nur einem Schritt (größte minus kleinste Zahl) stets zu einer Kaprekar - Konstanten führt.

Anzahl Stellen :  $N = 2*(3X + Y + Z)$ 

Beispiel für  $X = 3$ ;  $Y = 4$ ;  $Z = 2$ :  $N = 30$ 

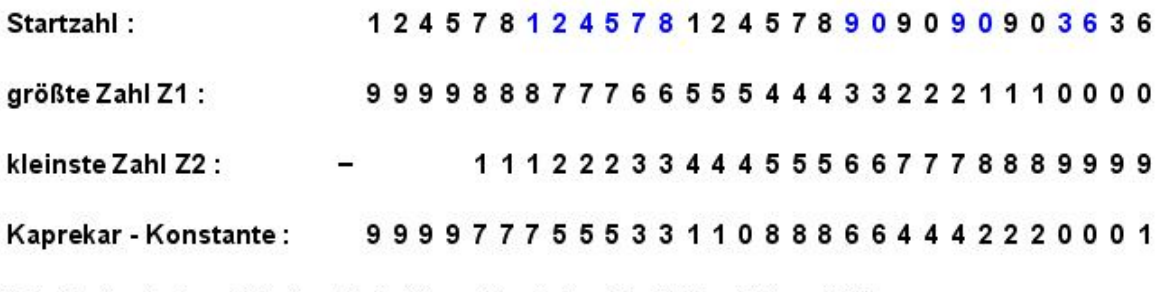

Die Kontrolle im nächsten Schritt ergibt wieder die Zahlen Z1 und Z2.

Weitere Beispiele:

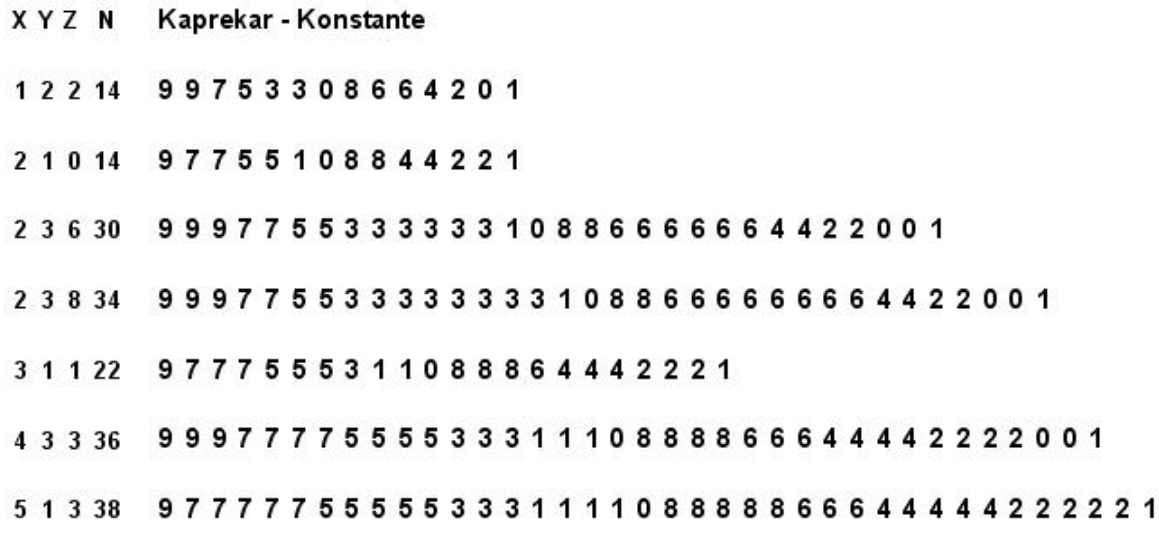

### Algorithmen 3.1, 3.2, 3.3, 3.4

#### Kaprekar - Konstanten für Zahlen mit N Stellen, N gerade

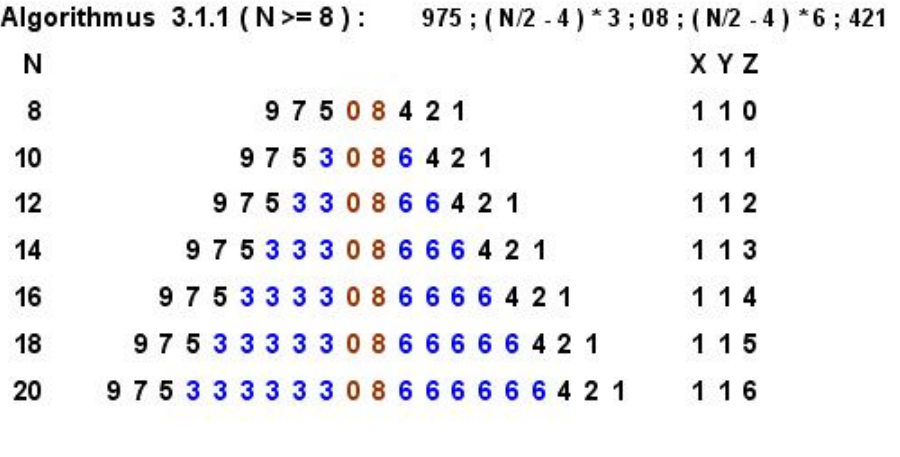

Algorithmus 3.1.2 (N >= 10): 9975; (N/2 - 5) \*3; 08; (N/2 - 5) \*6; 4201 N  $X Y Z$ 

Algorithmus 3.1.3 (N >= 12): 99975; (N/2 - 6) \*3; 08; (N/2 - 6) \*6; 42001 N **XYZ** 1 3 3 1 3 4 

etc.

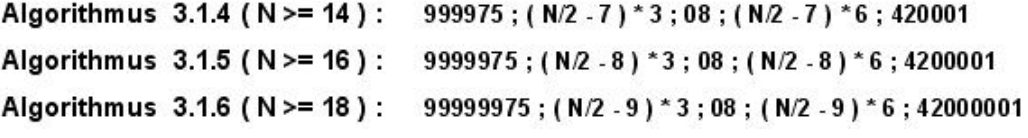

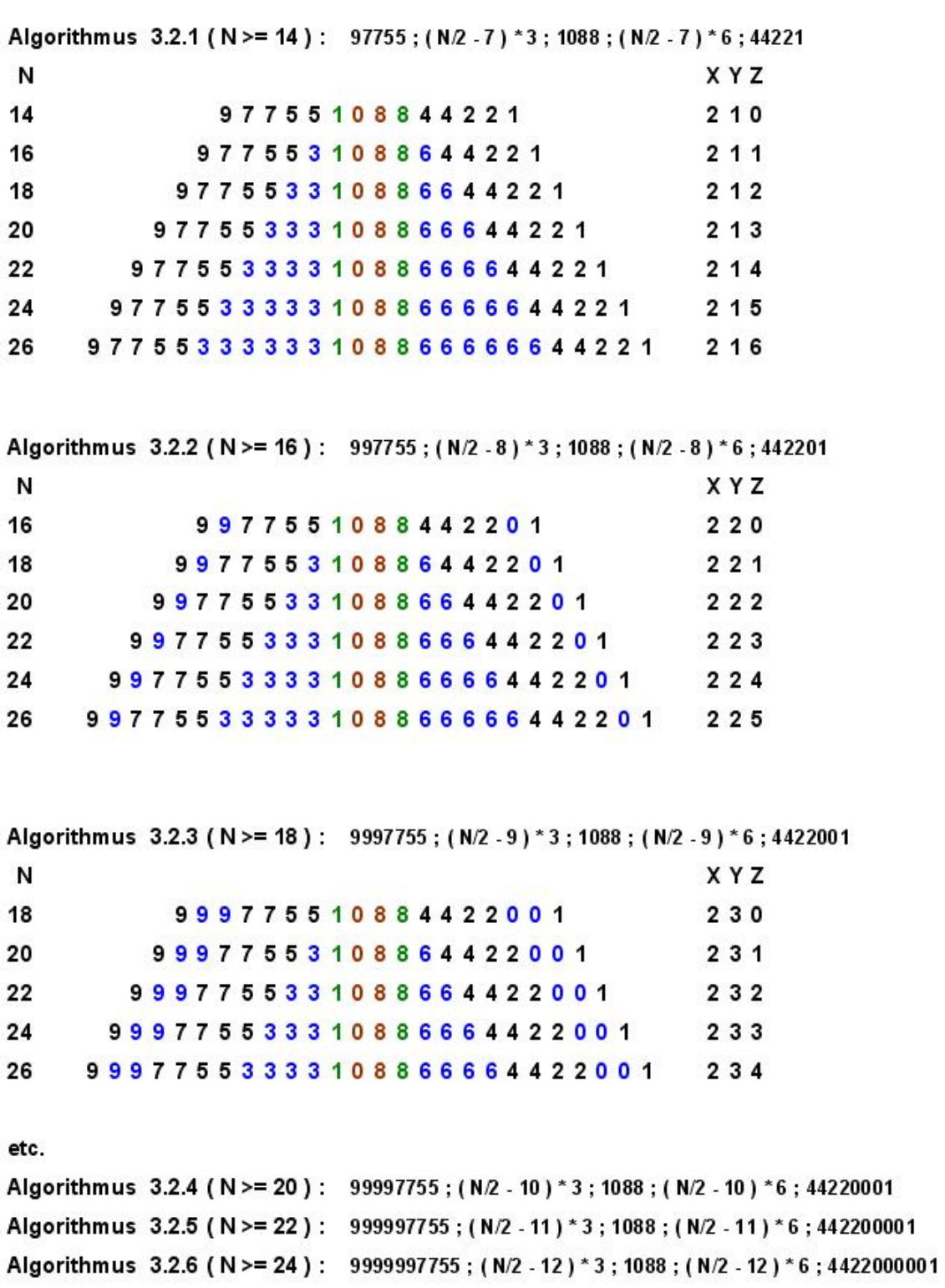

Kaprekar - Konstanten für Zahlen mit N Stellen, N gerade

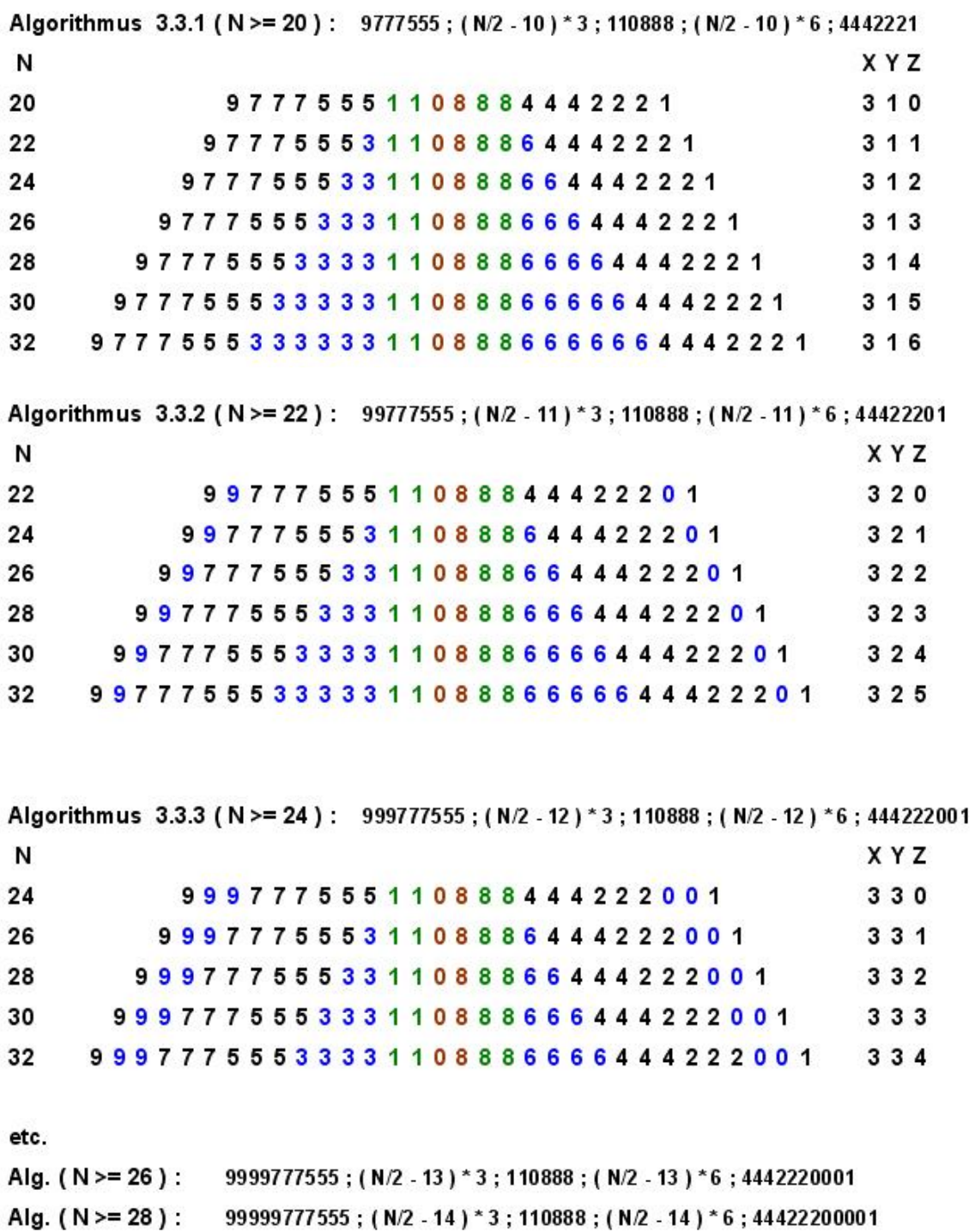

Alg. (N >= 30): 999999777555; (N/2 - 15) \* 3; 110888; (N/2 - 15) \* 6; 444222000001

# Kaprekar - Konstanten für Zahlen mit N Stellen, N gerade

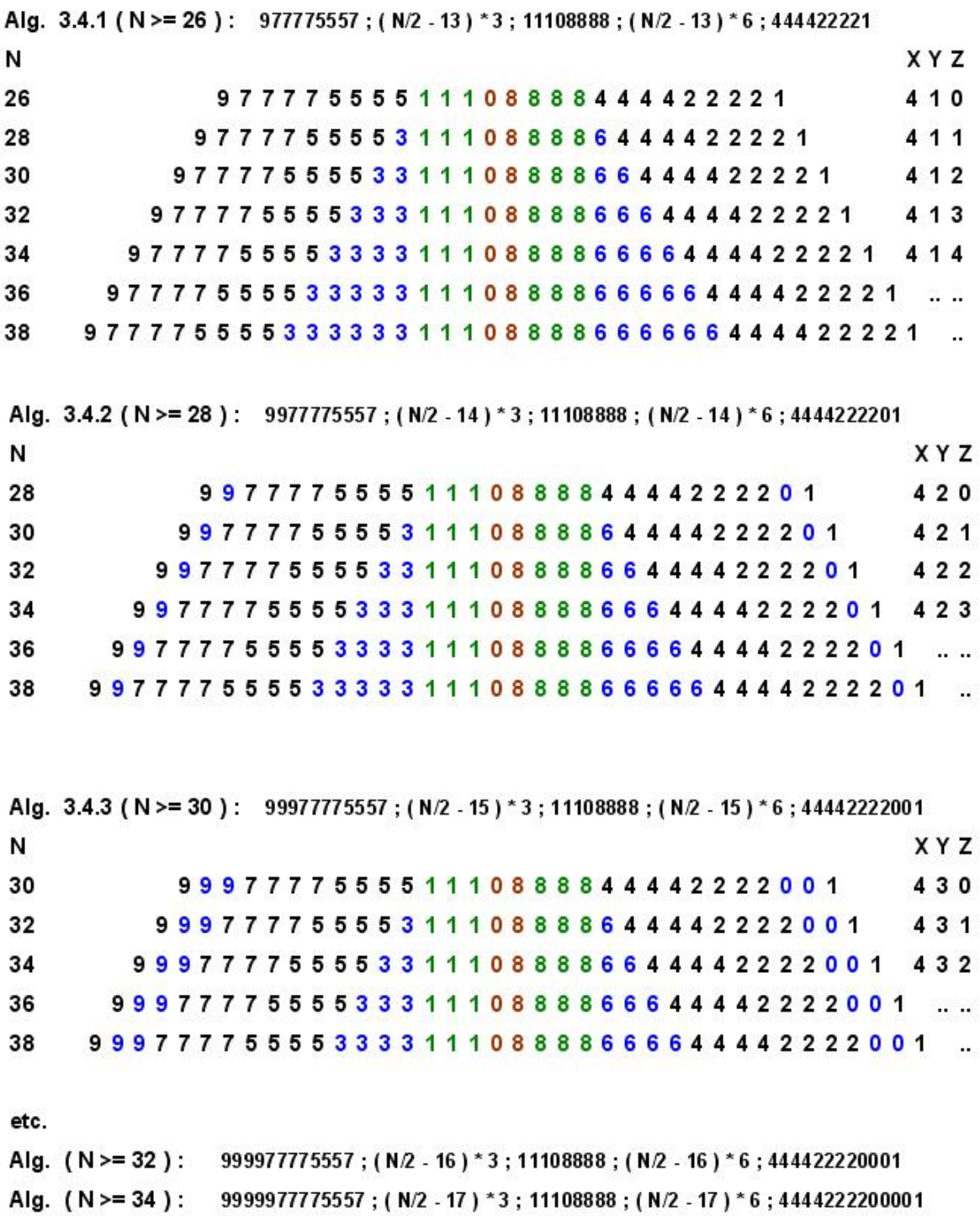

Alg. (N >= 36): 99999977775557; (N/2 - 18) \* 3; 11108888; (N/2 - 18) \* 6; 44442222000001

# Kaprekar - Konstanten für Zahlen mit N Stellen, N gerade

### Kaprekar - Konstanten für Zahlen mit N Stellen, N >= 9

Es gilt folgender Algorithmus 4 :

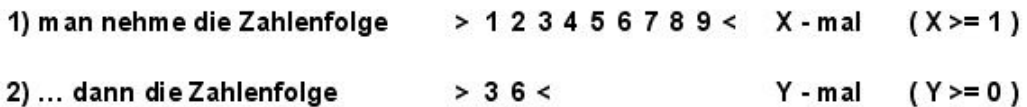

Diese zwei Zahlenfolgen ergeben nacheinander angereiht eine Startzahl, die nach nur einem Schritt (größte minus kleinste Zahl) stets zu einer Kaprekar - Konstanten führt.

Anzahl Stellen : N = 9 X + 2 Y

```
Beispiel für X = 3; Y = 2 : N = 31
```
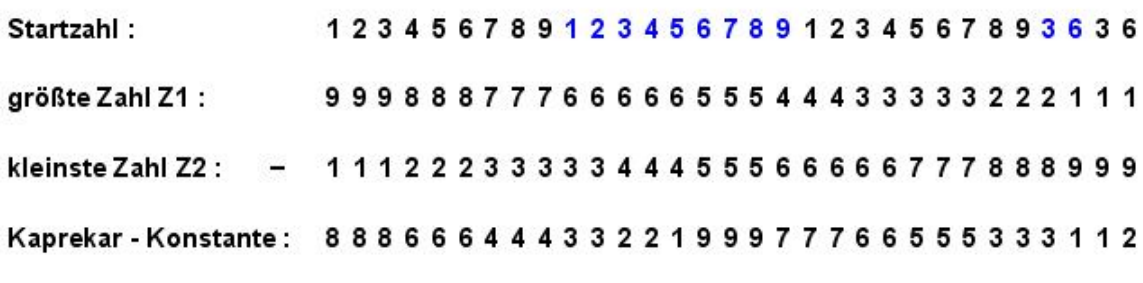

Die Kontrolle im nächsten Schritt ergibt wieder die Zahlen Z1 und Z2.

#### Weitere Beispiele:

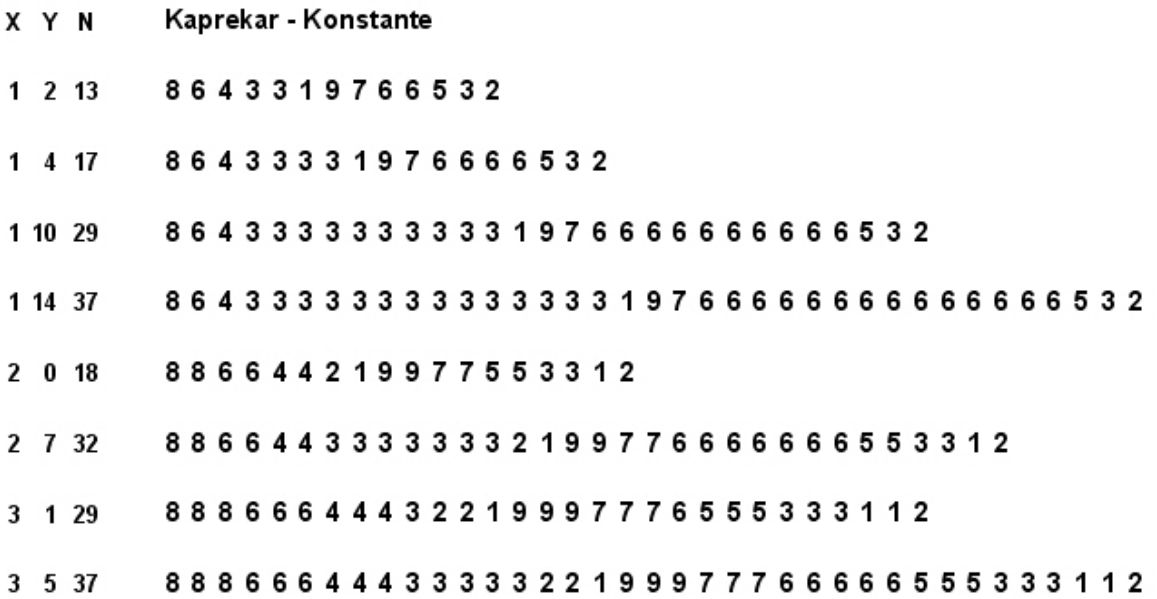

# Algorithmen 4.1, 4.2, 4.3

# Kaprekar - Konstanten für Zahlen mit N Stellen, N ungerade / gerade

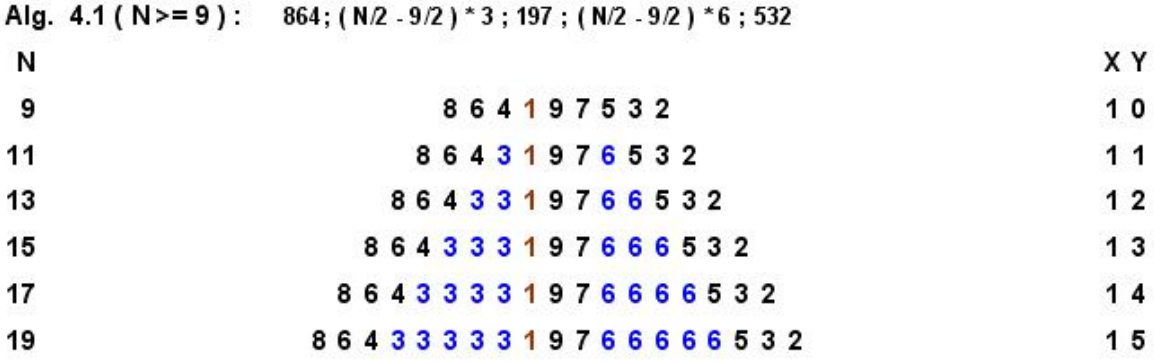

Alg. 4.2 (N>= 18): 886644; (N/2 - 9) \*3; 219977; (N/2 - 9) \*6; 553312

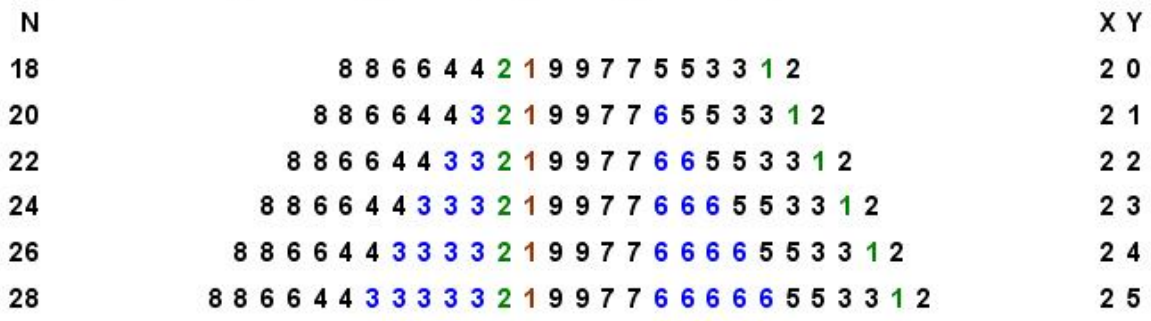

Alg. 4.3 (N>= 27): 888666444; (N/2 - 27/2) \*3; 221999777; (N/2 - 27/2) \*6; 555333112 N XY  $3<sub>1</sub>$ 

etc.

# Kaprekar - Konstanten für Zahlen mit N Stellen, N >= 17

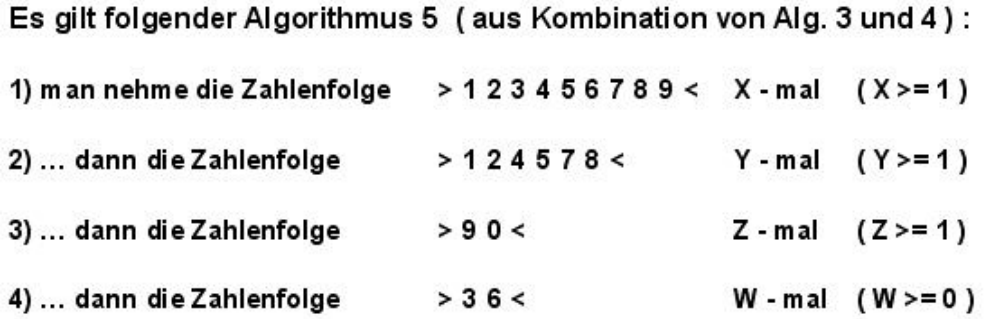

Diese vier Zahlenfolgen ergeben nacheinander angereiht eine Startzahl, die nach nur einem Schritt (größte minus kleinste Zahl) stets zu einer Kaprekar - Konstanten führt.

Anzahl Stellen : N = 9 X + 6 Y + 2 Z + 2 W

Beispiel für  $X = 1$ ;  $Y = 1$ ;  $Z = 3$ ,  $W = 4$  :  $N = 29$ 

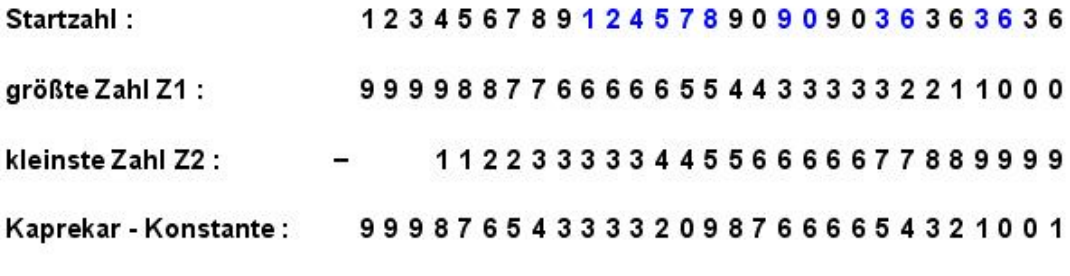

Die Kontrolle im nächsten Schritt ergibt wieder die Zahlen Z1 und Z2.

Weitere Beispiele:

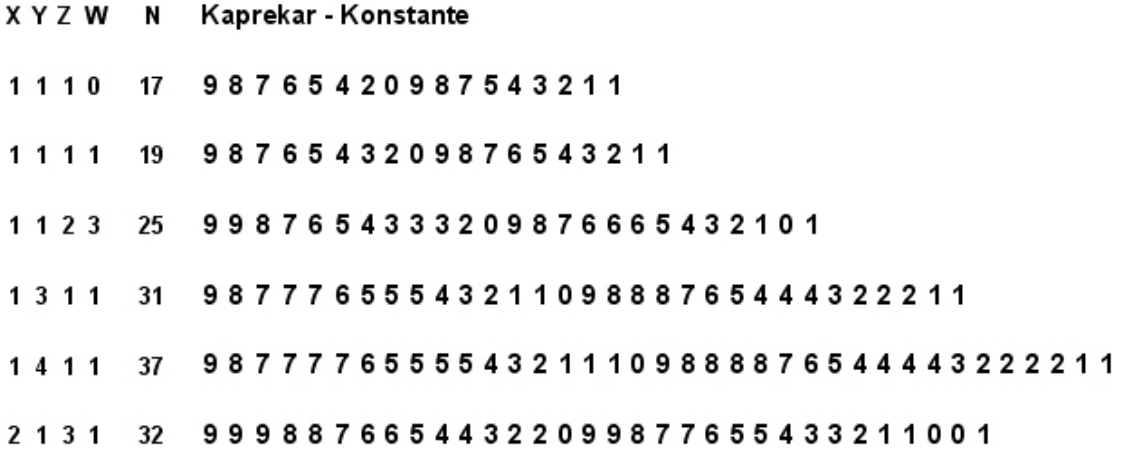

Beispiel 1 (Anwendung Alg. 1 bis Alg. 5)

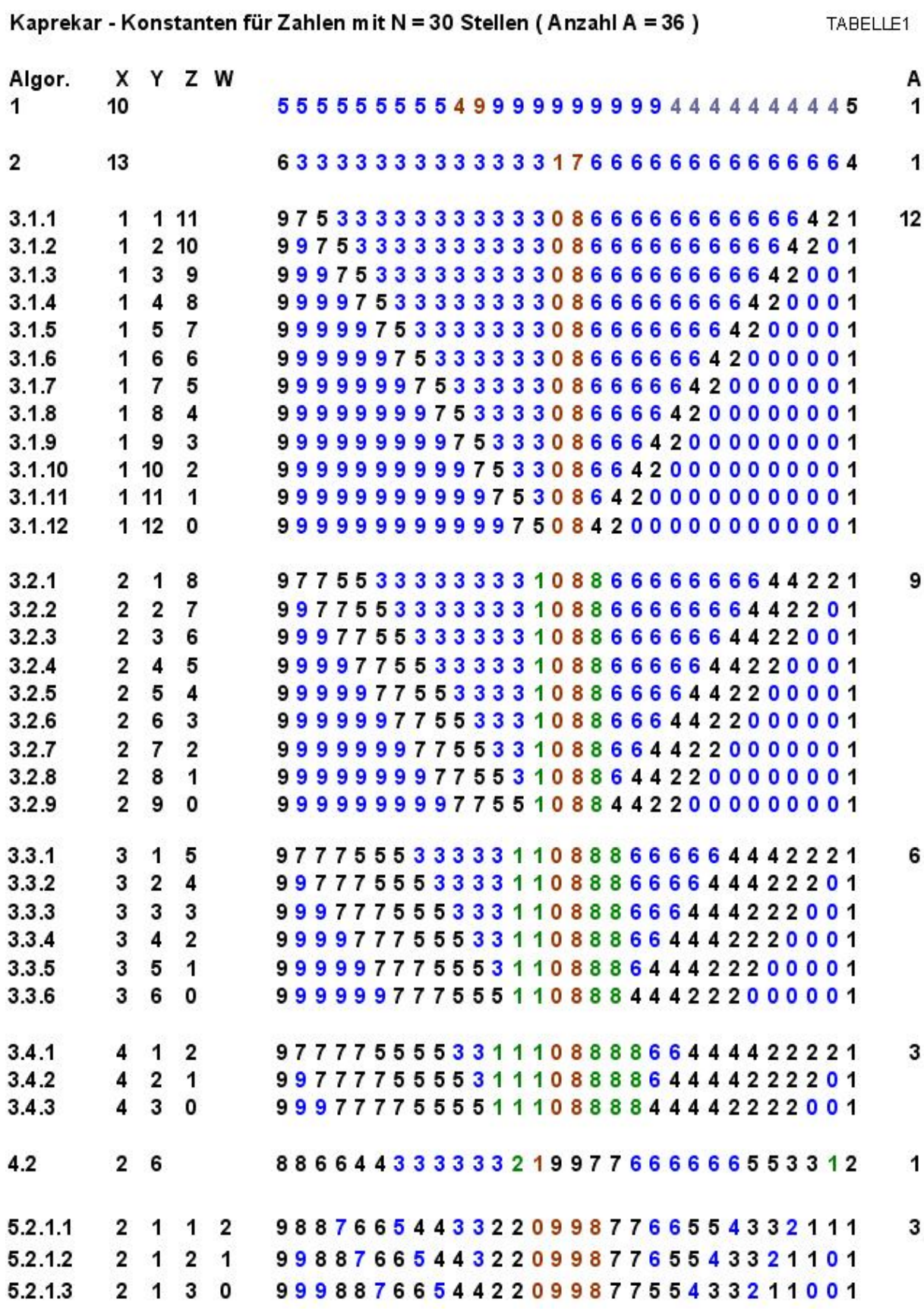

Kanzelez, Kanstanton für Zahlen mit N = 20 Stellen (Anzahl A = 26 )

Beispiel 2 ( Anwendung Alg. 1 bis Alg. 5 )

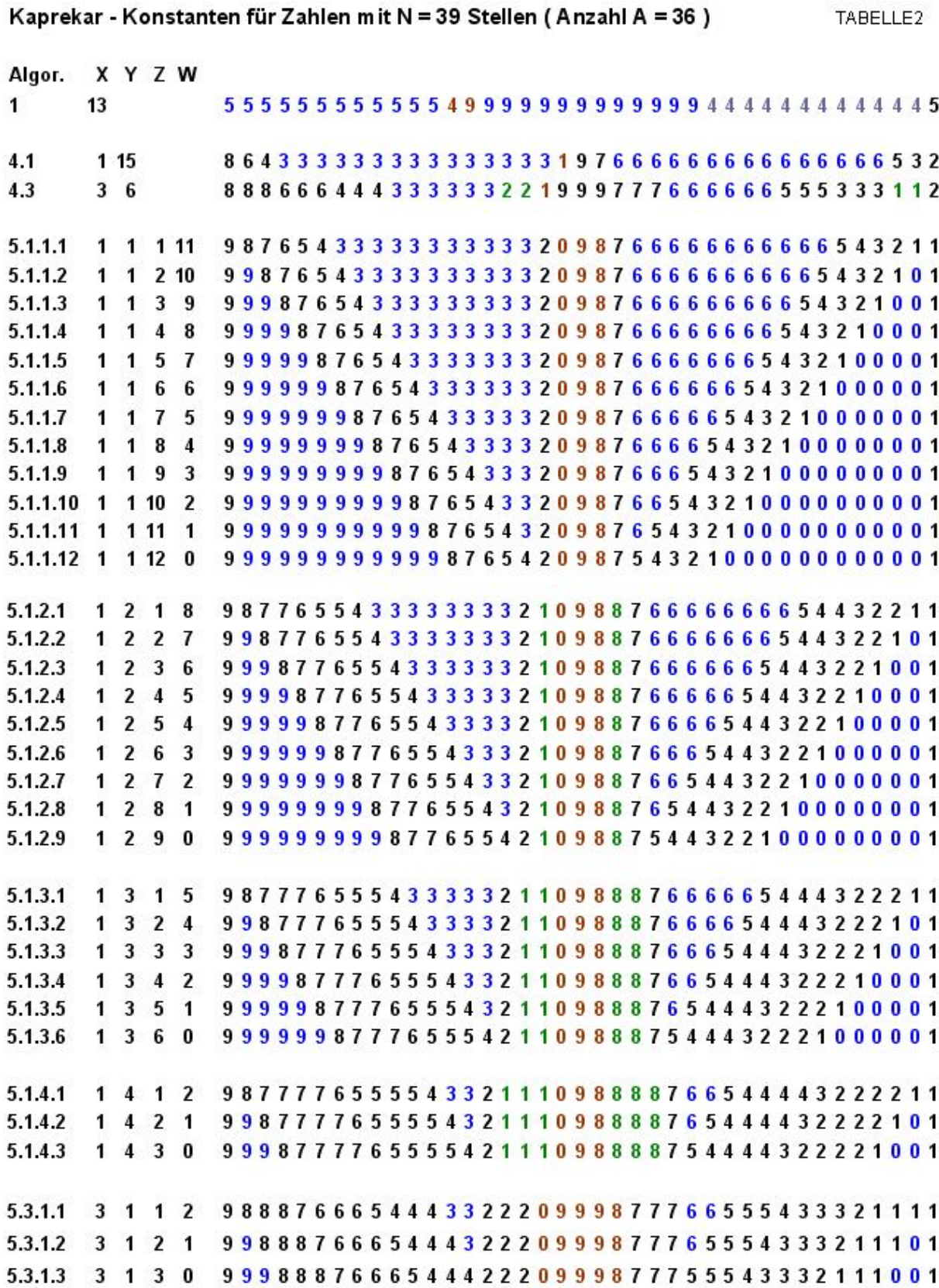

# Beispiel 3 ( Anwendung Alg. 1 bis Alg. 5 )

# Kaprekar - Konstanten

# TABELLE3

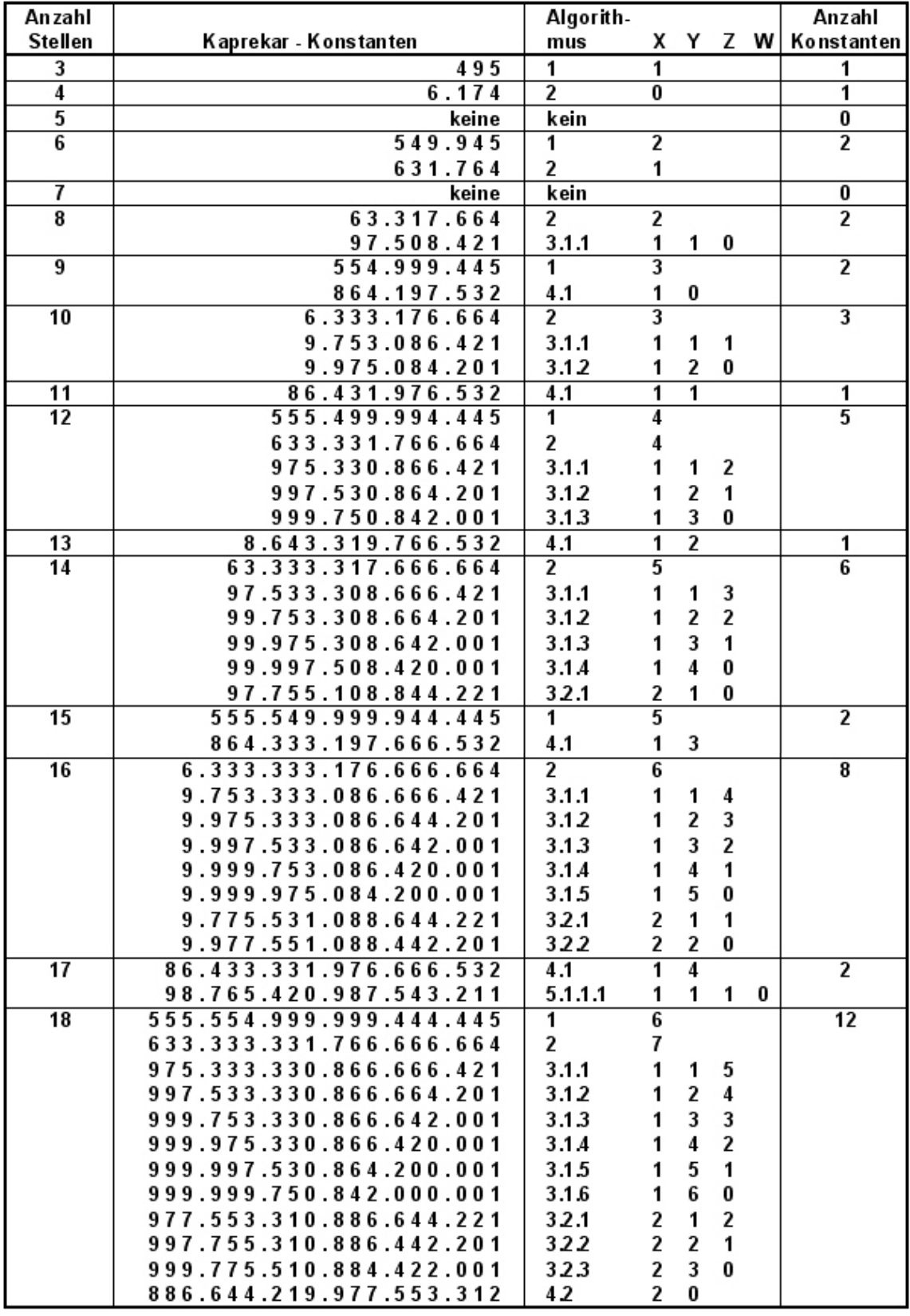

# 6) Formeln zur Berechnung der Anzahl A an Kaprekar- Konstanten

## **Anzahl A an Kaprekar – Konstanten für Zahlen mit N Stellen für Alg. 1 bis Alg. 5 :**

Alg. 1 ( N durch 3 teilbar ) :  $A = 1$ 

Alg. 2 ( N gerade  $\geq 4$  ) :  $A = 1$ 

- Alg. 3 ( N gerade  $\geq 8$  ) :  $A = INT \frac{(11.99)}{24}$  $\rfloor$  $\overline{\phantom{a}}$ L  $\overline{\mathsf{L}}$  $\mid (N -$ 24  $(N-3)^2$
- Alg. 4 ( N ungerade  $\geq 9$  ) : A = INT  $\left[\frac{N+2}{18}\right]$  $\overline{\phantom{a}}$ L  $\mid N +$ 18  $N + 9$
- Alg. 4 ( N gerade  $\geq 18$  ):  $A = INT \left[ \frac{17}{18} \right]$  $\overline{\phantom{a}}$  $\overline{\phantom{a}}$ 18 *N*

$$
\text{Alg. 5 (N ungerade} \ge 17): \quad \text{A} = \sum_{\nu=1}^{m} INT \left[ \frac{(N + 6 - \nu * 18)^2}{24} \right] \quad \text{mit} \quad m = INT \left[ \frac{N + 1}{18} \right]
$$

$$
\text{Alg. 5 (N gerade} \ge 26): \qquad A = \sum_{\nu=1}^{m} INT \left[ \frac{(N - 3 - \nu^* 18)^2}{24} \right] \quad \text{mit} \quad m = INT \left[ \frac{N - 8}{18} \right]
$$

Beispiel für Alg. 5 ;  $N = 59$  ( ungerade ) :  $m = INT \left[ \frac{60}{18} \right]$  $\overline{\phantom{a}}$ L  $\mathbf{r}$ 18  $\left| \frac{60}{10} \right| = 3$ 

$$
A = \sum_{\nu=1}^{3} INT \left[ \frac{(65 - \nu \cdot 18)^2}{24} \right] = INT \left[ \frac{47^2}{24} \right] + INT \left[ \frac{29^2}{24} \right] + INT \left[ \frac{11^2}{24} \right] = 92 + 35 + 5 = 132
$$

Beispiel für Alg. 5 ; N = 214 ( gerade ) :  $m = INT \left[ \frac{200}{18} \right]$  $\overline{\phantom{a}}$ L 18  $\left| \frac{206}{10} \right| = 11$ 

$$
A = \sum_{\nu=1}^{11} INT \left[ \frac{(211 - \nu * 18)^2}{24} \right] = INT \left[ \frac{193^2}{24} \right] + INT \left[ \frac{175^2}{24} \right] + INT \left[ \frac{157^2}{24} \right] + INT \left[ \frac{139^2}{24} \right] +
$$
  
+ INT  $\left[ \frac{121^2}{24} \right]$  + INT  $\left[ \frac{103^2}{24} \right]$  + INT  $\left[ \frac{85^2}{24} \right]$  + INT  $\left[ \frac{67^2}{24} \right]$  + INT  $\left[ \frac{49^2}{24} \right]$  + INT  $\left[ \frac{31^2}{24} \right]$  +  
+ INT  $\left[ \frac{13^2}{24} \right]$  = 1552 + 1276 + 1027 + 805 + 610 + 442 + 301 + 187 + 100 + 40 + 7 = 6347

# Anzahl A an Kaprekar- Konstanten für Algorithmus 3 ( N gerade >= 8 ); Herleitung Formel

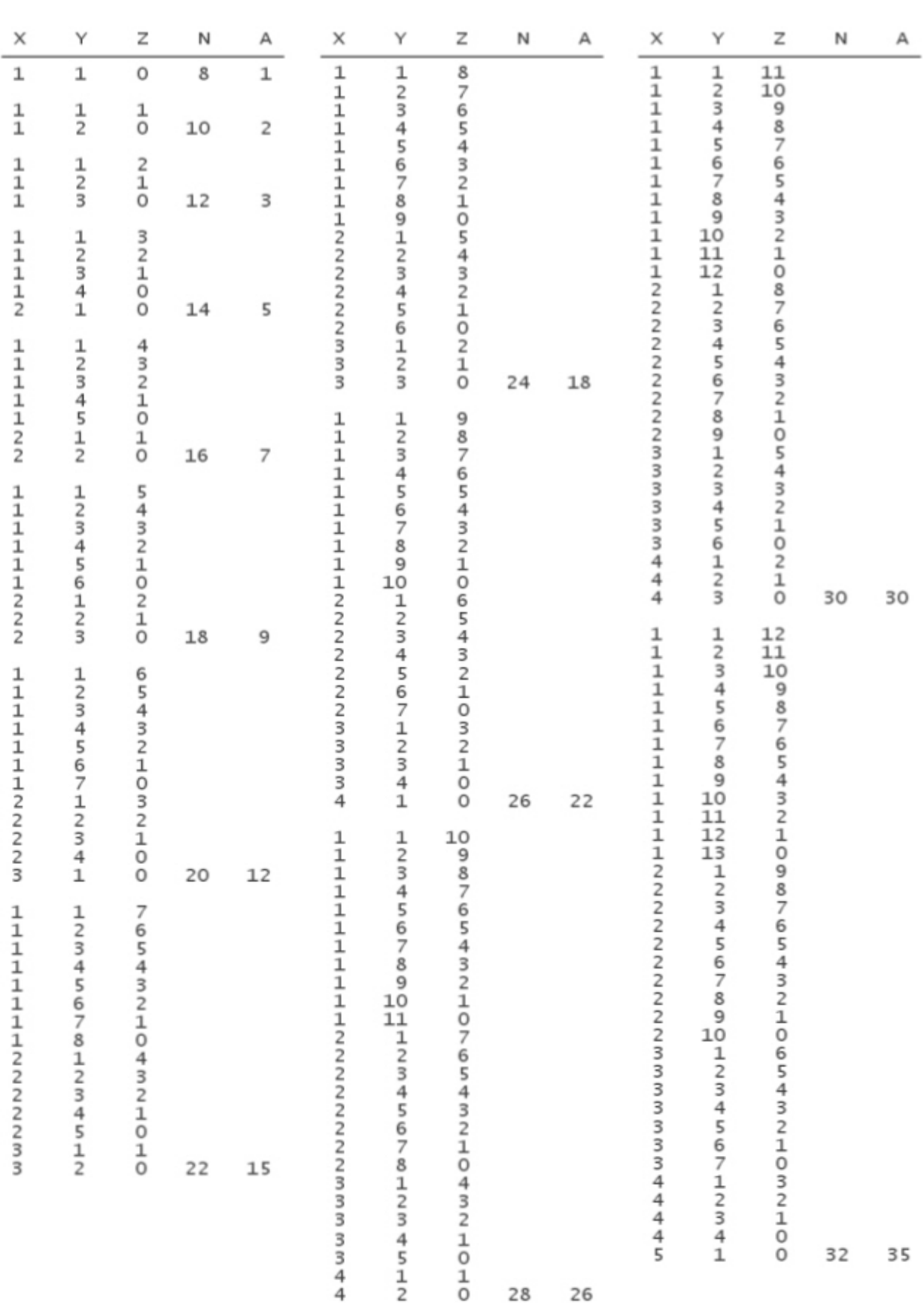

Anzahl Stellen : N = 2 \* ( 3 X + Y + Z ) ; X  $\ge 1$  ; Y  $\ge 1$  ; Z  $\ge 0$  ;

Man erhält somit für N- stellige Zahlen folgende Anzahl A an Kaprekar- Konstanten:

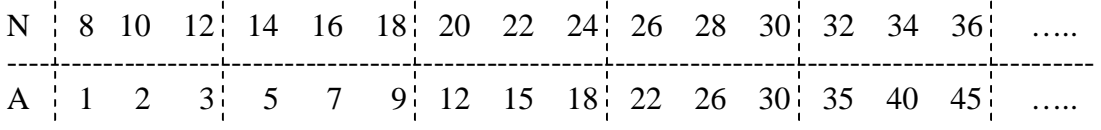

Algorithmus für Teilfolge 1 ( $A = 1, 5, 12, 22, 35, ...$ ):

 $\mathbf C$  $N \quad A(1)$  $1 = 3 * 1 - 1 * 2$  $\mathbf{1}$ 8  $5 = 3 * (1 + 2) - 2 * 2$  $\overline{2}$ 14  $12 = 3 * (1 + 2 + 3) - 3 * 2$  $\mathfrak{Z}$ 20  $22 = 3 * (1 + 2 + 3 + 4) - 4 * 2$  $\overline{4}$ 26 5 32  $35 = 3 * (1 + 2 + 3 + 4 + 5) - 5 * 2$ 

mit der Summenformel von Gauß erhält man für  $C = 1, 2, 3, 4, 5, \ldots$ 

A(1) = 
$$
\frac{3*C*(C+1)}{2}
$$
 - 2 \* C =  $\frac{C*(3*C-1)}{2}$ ; für C gilt : C =  $\frac{N-2}{6}$   
A(1) =  $\frac{N-2}{12} * (\frac{N-2}{2} - 1) = \frac{(N-2)*(N-4)}{24}$ 

Algorithmus für Teilfolge 2 ( $A = 2, 7, 15, 26, 40, \ldots$ ):

C N A(2)  
\n  
\n  
\n  
\n  
\n1 10 2 = 3 \* 1 - 1  
\n  
\n2 16 7 = 3 \* (1 + 2) - 2  
\n  
\n3 22 15 = 3 \* (1 + 2 + 3) - 3  
\n  
\n4 28 26 = 3 \* (1 + 2 + 3 + 4) - 4  
\n  
\n5 34 40 = 3 \* (1 + 2 + 3 + 4 + 5) - 5  
\n  
\nA(2) = 
$$
\frac{3 * C * (C + 1)}{2} - C = \frac{C * (3 * C + 1)}{2}
$$
;  $C = \frac{N - 4}{6}$   
\n  
\nA(2) = 
$$
\frac{N - 4}{12} * (\frac{N - 4}{2} + 1) = \frac{(N - 2) * (N - 4)}{24} = A(1)
$$

Algorithmus für Teilfolge 3 ( $A = 3, 9, 18, 30, 45, ...$ ):

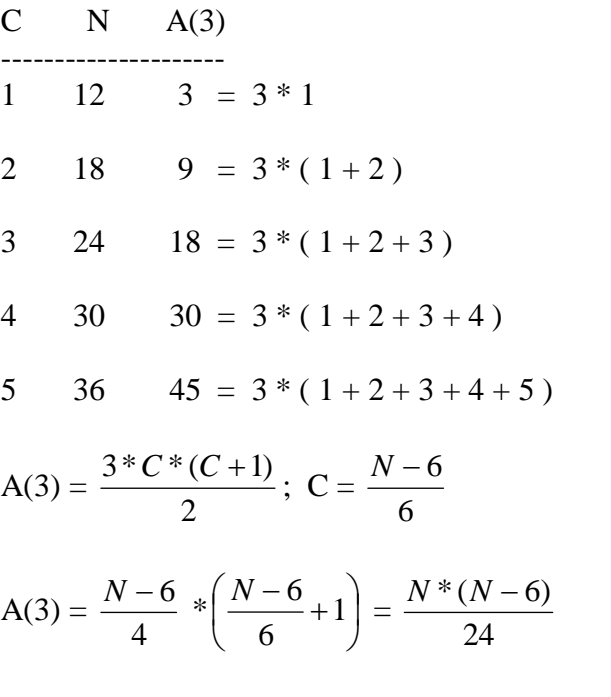

Für die Teilfolgen 1 und 2 gilt jeweils die gleiche Formel für die Anzahl A:

Teilfolge 1 und Teilfolge 2 : A(1) = A(2) = 
$$
\frac{(N-2)*(N-4)}{24} = \frac{N^2 - 6*N + 8}{24}
$$
 (1)

Für die Teilfolge 3 gilt folgende Formel für die Anzahl A:

Teilfolge 3 : A(3) = 
$$
\frac{N*(N-6)}{24} = \frac{N^2 - 6*N}{24}
$$
 (2)

Die Formeln (1) und (2) kann man in nur einer Formel (3) zusammenfassen:

\n
$$
\text{vorab}: \quad \frac{(N-3)^2}{24} = \frac{N^2 - 6 \cdot N + 9}{24} \quad (3); \quad (3) > (1) > (2)
$$
\n

\n\n $(3) - (1) = \frac{1}{24} < 1; \quad (3) - (2) = \frac{9}{24} < 1;$ \n

\n\n $\text{Somit}: A = \text{INT}\left[\frac{(N-3)^2}{24}\right] = \text{INT}\left[\frac{N^2 - 6 \cdot N + 9}{24}\right] = A(1) = A(2) = A(3); \quad N \geq 8;$ \n

Anzahl A an Kaprekar- Konstanten für Algorithmus  $4$  (N ungerade  $>= 9$ ); Herleitung Formel

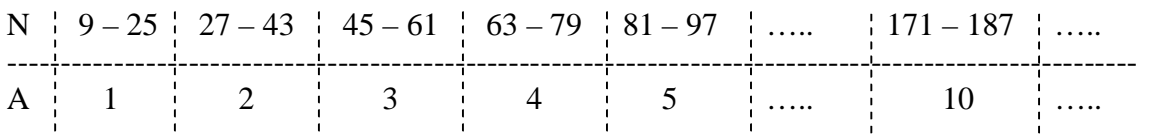

Anzahl Stellen :  $N = 9 * X + 2 * Y$ ;  $X \ge 1$ ;  $Y \ge 0$ ; somit :  $A = INT \left[ \frac{17}{18} \right]$  $\overline{\phantom{a}}$  $\overline{\mathsf{L}}$  $\mid N +$ 18  $N + 9$ 

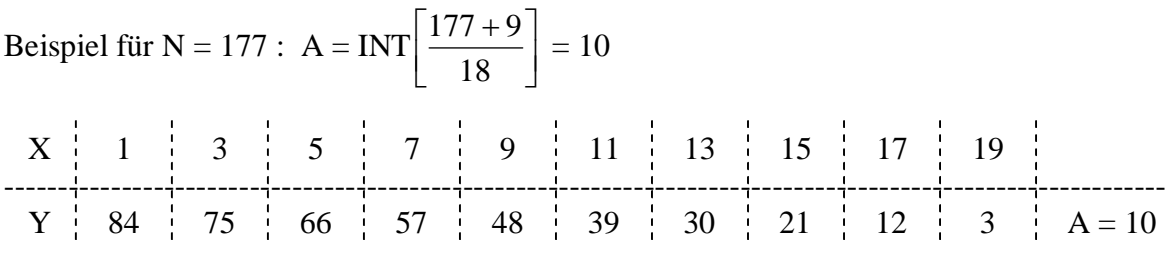

Analog erhält man A für Algorithmus 4 ( N gerade  $\geq 18$  ) : A = INT  $\left\lfloor \frac{1}{18} \right\rfloor$  $\overline{\phantom{a}}$  $\overline{\phantom{a}}$ L 18 *N*

# Anzahl A an Kaprekar- Konstanten für Algorithmus 5 ( N gerade >= 26 ); Herleitung Formel

Anzahl Stellen :  $N = 9X + 6Y + 2Z + 2W$ ;  $X \ge 2$ ;  $Y \ge 1$ ;  $Z \ge 1$ ;  $W \ge 0$ ;

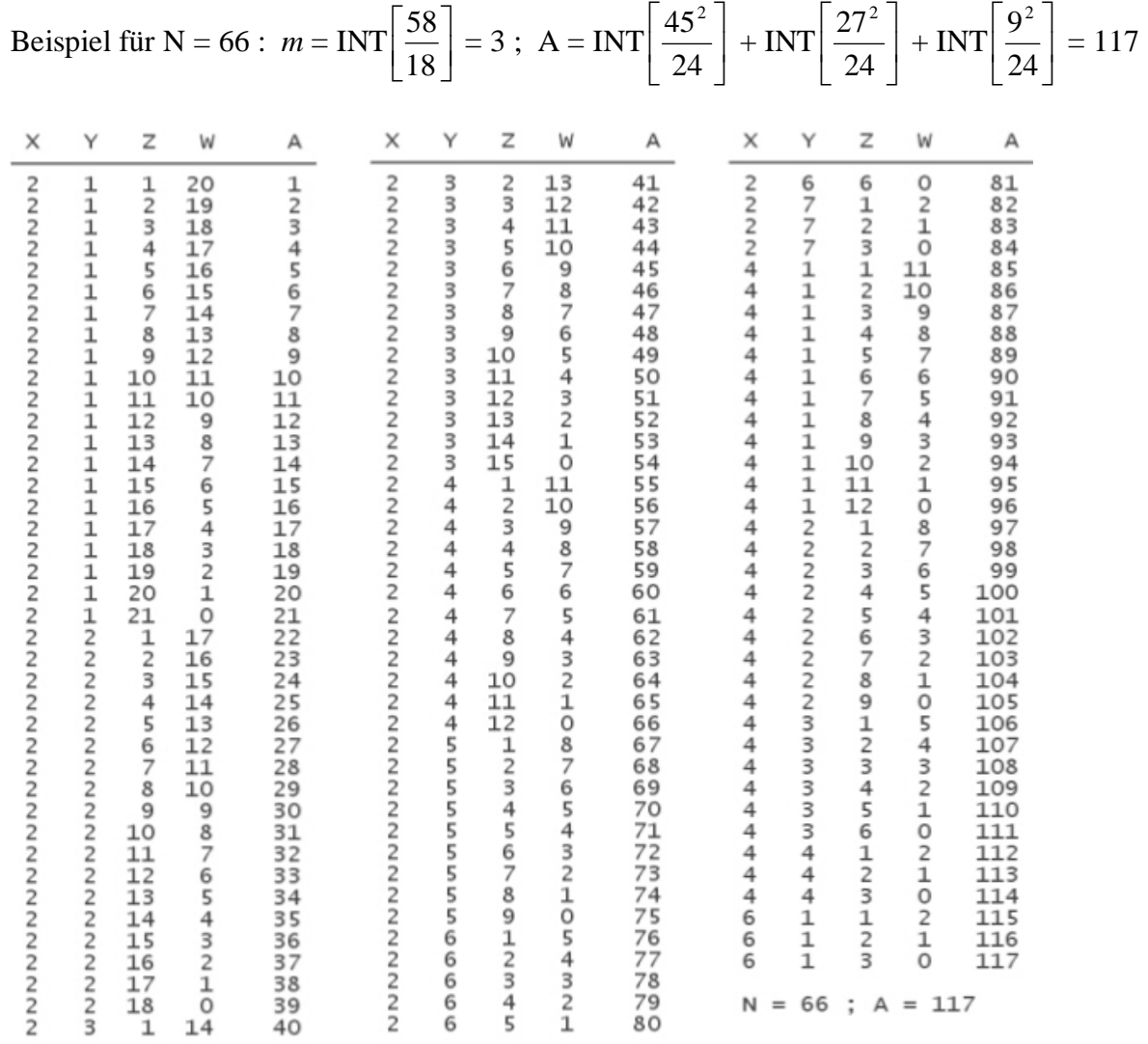

6

 $5 \quad 1$ 

 $\vdots$ 

| Ν                                                          | S1                                                          | S2                                                                                                    | S3                                                                                                    | S4                                                                                                    | S5                                                                   | А                                                           |
|------------------------------------------------------------|-------------------------------------------------------------|----------------------------------------------------------------------------------------------------|----------------------------------------------------------------------------------------------------|----------------------------------------------------------------------------------------------------|----------------------------------------------------------------------|-------------------------------------------------------------|
| 26<br>28<br>30<br>32<br>34<br>36<br>38<br>40<br>42         | 1<br>2357<br>9<br>12<br>15<br>18                            |                                                                                                    |                                                                                                    |                                                                                                    |                                                                      | $\mathbf{1}$<br>2357<br>9<br>12<br>15<br>18                 |
| 44<br>46<br>48<br>50<br>52<br>54<br>56<br>58<br>60         | 22<br>26<br>30<br>35<br>40<br>45<br>51<br>57<br>63          | $\mathbf{1}$<br>$\pmb{+}$<br>$\overline{2}$<br>$\ddot{}$<br>3<br>$^{+}$<br>5<br>$^{+}$<br>$\overline{7}$<br>$^{+}$<br>9<br>$^{+}$<br>12<br>$\ddot{}$<br>15<br>$\ddot{}$<br>18<br>$\ddot{}$ |                                                                                                    |                                                                                                    |                                                                      | 23<br>28<br>33<br>40<br>47<br>54<br>63<br>72<br>81          |
| 62<br>64<br>66<br>68<br>70<br>72<br>74<br>76<br>78         | 70<br>77<br>84<br>92<br>100<br>108<br>117<br>126<br>135     | 22<br>$\pmb{+}$<br>26<br>$\ddot{}$<br>30<br>$\ddot{}$<br>35<br>$\ddot{}$<br>40<br>$\ddot{}$<br>45<br>$\ddot{}$<br>51<br>$\ddot{}$<br>57<br>$\ddot{}$<br>+ 63                               | $\mathbf{1}$<br>$\ddot{}$<br>$\overline{\mathbf{c}}$<br>$^{+}$<br>3<br>$^{+}$<br>5<br>$^{+}$<br>7<br>$^{+}$<br>9<br>$^{+}$<br>12<br>$^{+}$<br>15<br>$\ddot{}$<br>18<br>$^{+}$ |                                                                                                    |                                                                      | 93<br>105<br>117<br>132<br>147<br>162<br>180<br>198<br>216  |
| 80<br>82<br>84<br>86<br>88<br>90<br>92<br>94<br>96         | 145<br>155<br>165<br>176<br>187<br>198<br>210<br>222<br>234 | 70<br>$^{+}$<br>77<br>$^{+}$<br>84<br>$\pmb{+}$<br>92<br>$\ddot{}$<br>100<br>$\pmb{+}$<br>108<br>$\pmb{+}$<br>117<br>$\pmb{+}$<br>126<br>$\overline{+}$<br>135<br>$\overline{+}$           | 22<br>$\pmb{+}$<br>26<br>$^{+}$<br>30<br>$^{+}$<br>35<br>$^{+}$<br>40<br>$\ddot{}$<br>$+45$<br>$+51$<br>57<br>$^{+}$<br>$+63$                                                 | $\mathbf{1}$<br>$^{+}$<br>2<br>$^{+}$<br>3<br>$^{+}$<br>5<br>$^{+}$<br>7<br>$\ddot{}$<br>9<br>$\overline{+}$<br>12<br>$\ddot{}$<br>15<br>$\overline{+}$<br>18<br>$\ddot{}$ |                                                                      | 238<br>260<br>282<br>308<br>334<br>360<br>390<br>420<br>450 |
| 98<br>100<br>102<br>104<br>106<br>108<br>110<br>112<br>114 | 247<br>260<br>273<br>287<br>301<br>315<br>330<br>345<br>360 | $+ 145$<br>155<br>$\overline{+}$<br>165<br>$\pmb{+}$<br>176<br>$\overline{+}$<br>187<br>$^{+}$<br>+ 198<br>$+210$<br>$+222$<br>$+234$                                                      | $+70$<br>-77<br>$^{+}$<br>84<br>$^{+}$<br>$+92$<br>$+ 100$<br>$+ 108$<br>117<br>$^{+}$<br>$+126$<br>$+135$                                                                    | 22<br>$^{+}$<br>26<br>$^{+}$<br>30<br>$^{+}$<br>35<br>$\overline{+}$<br>40<br>$\pmb{+}$<br>$+45$<br>+ 51<br>$+ 57$<br>$+63$                                                | $+1$<br>$+2$<br>$+3$<br>$+5$<br>$+7$<br>+ 9<br>$+12$<br>+ 15<br>+ 18 | 485<br>520<br>555<br>595<br>635<br>675<br>720<br>765<br>810 |

Mit X, Y, Z, W erhält man für N- stellige Zahlen folg. Anzahl A an Kaprekar- Konstanten :

Alle Spalten S1, S2, S3, S4, S5 , …. enthalten die gleichen Folgen 1, 2, 3, 5, 7, 9, 12, 15, …. wie in Algorithmus 3; N in Algorithmus 3 wird durch ( N −18 ) in Algorithmus 5 ersetzt :

Alg. 3 (N *gerade* ≥ 8): A = INT 
$$
\left[ \frac{(N-3)^2}{24} \right]
$$
; somit gilt für Alg. 5 (N ≥ 26):

\n26 ≤ N ≤ 42 : A = INT  $\left[ \frac{(N-3-18)^2}{24} \right] = \left[ \frac{(N-21)^2}{24} \right]$ 

\n44 ≤ N ≤ 60 : A = INT  $\left[ \frac{(N-21)^2}{24} \right]$  + INT  $\left[ \frac{(N-39)^2}{24} \right]$ 

\n62 ≤ N ≤ 78 : A = INT  $\left[ \frac{(N-21)^2}{24} \right]$  + INT  $\left[ \frac{(N-39)^2}{24} \right]$  + INT  $\left[ \frac{(N-57)^2}{24} \right]$ 

\n80 ≤ N ≤ 96 : A = INT  $\left[ \frac{(N-21)^2}{24} \right]$  + INT  $\left[ \frac{(N-39)^2}{24} \right]$  + INT  $\left[ \frac{(N-57)^2}{24} \right]$  + INT  $\left[ \frac{(N-75)^2}{24} \right]$  etc.

\n→ A =  $\sum_{v=1}^{m} INT \left[ \frac{(N-3-v*18)^2}{24} \right]$  mit  $m = INT \left[ \frac{N-8}{18} \right]$ 

Die Integer- Formeln sind stets gültig; das zeigt folgende Rechnung :

Teilfolgen 1, 2 ( analog Alg. 3):  $A(1) = A(2) =$ 24  $\frac{(N-2-\nu*18)*(N-4-\nu*18)}{24}$ 

$$
=\frac{N^2-6*N-36*v*N+108*v+324*v^2+8}{24}
$$
 (1)

Teilfolgen 3 ( analog Alg.  $3$ ) : A(3) = 24  $\frac{(N-v*18)*(N-6-v*18)}{24}$ 

$$
=\frac{N^2-6*N-36*v*N+108*v+324*v^2}{24}
$$
 (2)

Die Formeln ( 1 ) und ( 2 ) kann man in nur einer Formel ( 3 ) zusammenfassen :

$$
\frac{(N-3-\nu^{*}18)^{2}}{24} = \frac{N^{2}-6*N-36*v*N+108*v+324*v^{2}+9}{24}
$$
 (3); (3)>(1)>(2)

$$
(3) - (1) = \frac{1}{24} < 1
$$
;  $(3) - (2) = \frac{9}{24} < 1$ ;  $\rightarrow$  die Formeln sind stets gültig

Kontrolle der Berechnung über X,Y, Z, W mit der Formel für Alg. 5 (N gerade  $\geq 26$ ):

Beispiele per Computerprogramm :

Anzahl Stellen N ( gerade  $>= 26$  ) : N = 60 Anzahl A an Kaprekar- Konstanten, Alg. 5 : Alg. mit  $X, Y, Z, W : A = 81$ ; Formel:  $A = 81$ Anzahl Stellen N ( gerade  $>= 26$  ) : N = 112 Anzahl A an Kaprekar- Konstanten, Alg. 5 : Alg. mit  $X, Y, Z, W$  : A = 765 ; Formel : A = 765 Anzahl Stellen N ( gerade  $>= 26$  ) : N = 508 Anzahl A an Kaprekar- Konstanten, Alg. 5 : Alg. mit  $X, Y, Z, W$ : A = 94122 ; Formel : A = 94122 Anzahl Stellen N ( gerade  $>= 26$  ) : N = 926 Anzahl A an Kaprekar- Konstanten, Alg. 5 : Alg. mit  $X, Y, Z, W$  : A = 589101 ; Formel : A = 589101 Anzahl Stellen N ( gerade  $>= 26$  ) : N = 1236 Anzahl A an Kaprekar- Konstanten, Alg. 5 : Alg. mit  $X, Y, Z, W$  : A = 1414842 ; Formel : A = 1414842 Anzahl Stellen N ( gerade  $>= 26$  ) : N = 2278 Anzahl A an Kaprekar- Konstanten, Alg. 5 : Alg. mit  $X, Y, Z, W$ : A = 8977752; Formel: A = 8977752 Anzahl Stellen N ( gerade  $>= 26$  ) : N = 3444 Anzahl A an Kaprekar- Konstanten, Alg. 5 : Alg. mit X, Y, Z, W : A = 31191255 ; Formel : A = 31191255

Analog erhält man A für Algorithmus 5 ( $N$  ungerade  $\geq 17$ ):

$$
\text{Alg. 5 (N ungerade} \ge 17): \quad \text{A} = \sum_{\nu=1}^{m} INT \left[ \frac{(N + 6 - \nu * 18)^2}{24} \right] \quad \text{mit} \quad m = INT \left[ \frac{N + 1}{18} \right]
$$

7) Zusammenhang bei der Anzahl an Kaprekar- Konstanten ( Alg. 1 bis Alg. 5 )

Anzahl Kaprekar - Konstanten für Zahlen mit N Stellen

Es gilt : Zahlen mit N Stellen (N gerade >= 4) haben stets die gleiche Anzahl A an Kaprekar - Konstanten, wie Zahlen mit N + 9 Stellen (N + 9 ungerade)

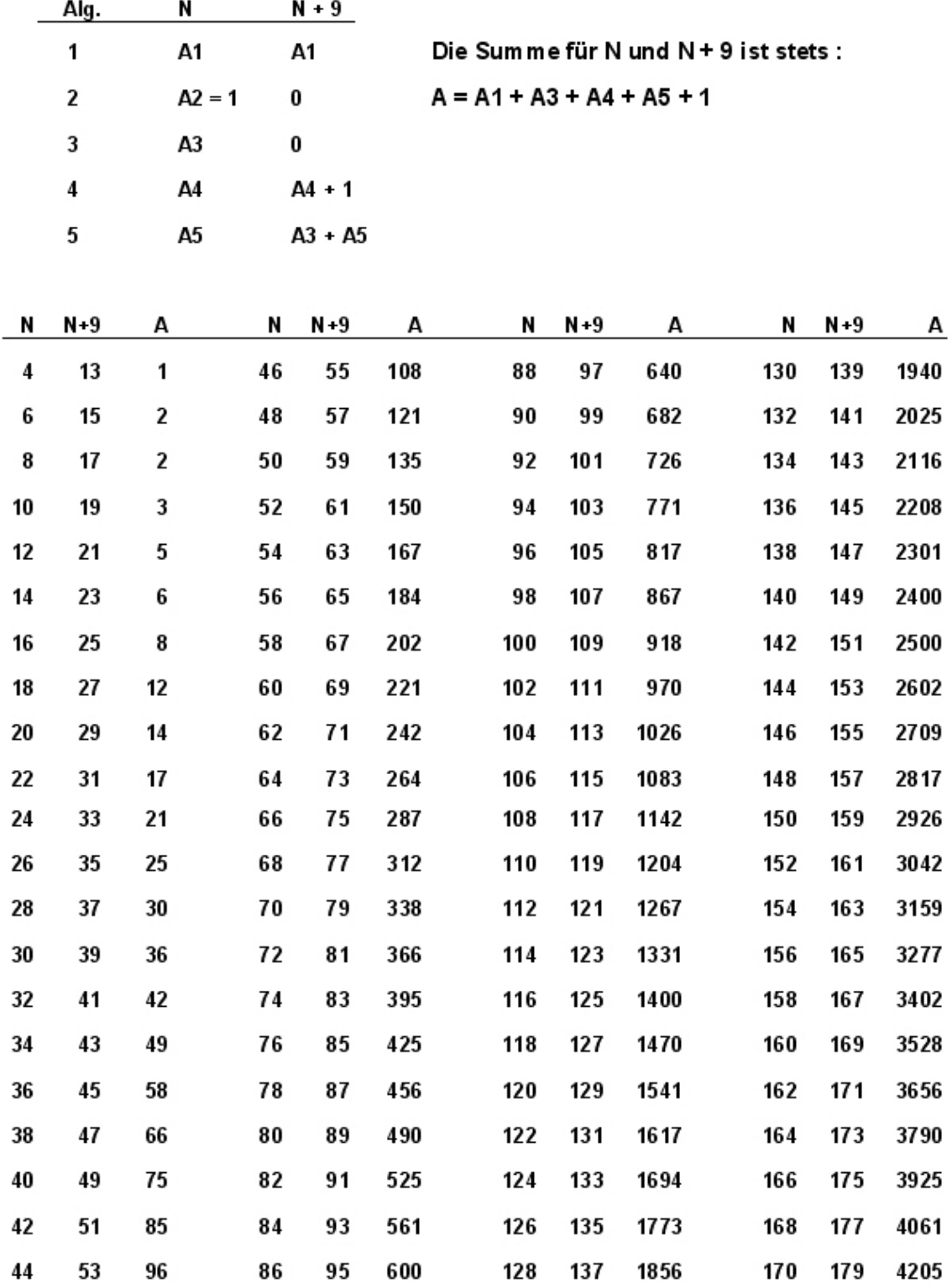

Nachweis für vorgenannten Zusammenhang ( $N1 =$  gerade ;  $N2 = N1 + 9 =$  ungerade)

- Alg. 1 :  $N2 = N1 + 9$ : N1 und N2 sind durch 3 teilbar :  $\rightarrow$  A1(1) = A1(2);
- Alg. 2 : N2 = N1 + 9 : Alg. 2 gilt nur für N1 (gerade) :  $\rightarrow$  A2(1) = 1; A2(2) = 0;

Alg. 3 : N2 = N1 + 9 : Alg. 3 gilt nur für N1 (gerade) :  $\rightarrow$  A3(1)  $\neq$  0 ; A3(2) = 0 ;

Alg. 4 ( N1 gerade  $\geq$  18 ): A4(1) = INT  $\left[\frac{11}{18}\right]$  $\overline{\phantom{a}}$  $\overline{\mathsf{L}}$  $\overline{\phantom{a}}$ 18 *N*1

Alg. 4 ( N2 ungerade  $\ge 9$  ) : A4(2) = INT  $\left[\frac{11213}{18}\right]$  $\overline{\phantom{a}}$  $\overline{\mathsf{L}}$  $\mid N2 +$ 18  $N2 + 9$ 

$$
N2 = N1 + 9; \rightarrow A4(2) = INT \left[ \frac{N1 + 18}{18} \right] = INT \left[ \frac{N1}{18} \right] + 1 = A4(1) + 1 ;
$$

Alg. 3 ( N1 gerade  $\geq 8$  ): A3(1) = INT  $\frac{(111.99)}{24}$  $\overline{\phantom{a}}$  $\overline{\phantom{a}}$ L L  $\mid (N1 -$ 24  $(N1-3)^2$ 

$$
\text{Alg. 5 ( N1 gerade} \ge 26 \text{ ) : } \quad \text{A5(1)} = \sum_{\nu=1}^{m} \text{INT} \left[ \frac{(N1 - 3 - \nu \cdot 18)^2}{24} \right] \quad \text{mit} \quad m1 = \text{INT} \left[ \frac{N1 - 8}{18} \right]
$$

$$
\text{Alg. 5 (N2 ungerade} \ge 17): \text{A5(2)} = \sum_{\nu=1}^{m2} \text{INT} \left[ \frac{\left(N2 + 6 - \nu^* 18\right)^2}{24} \right] \quad \text{mit} \quad m2 = \text{INT} \left[ \frac{N2 + 1}{18} \right]
$$

$$
N2 = N1 + 9; \rightarrow m2 = INT \left[ \frac{N1 + 9 + 1}{18} \right] = INT \left[ \frac{N1 - 8 + 18}{18} \right] = INT \left[ \frac{N1 - 8}{18} \right] + 1 = m1 + 1;
$$

$$
\rightarrow A5(2) = \sum_{\nu=1}^{m1+1} INT \left[ \frac{(N1+15-\nu*18)^2}{24} \right] = INT \left[ \frac{(N1-3)^2}{24} \right] + \sum_{\nu=2}^{m1+1} INT \left[ \frac{(N1+15-\nu*18)^2}{24} \right];
$$

$$
A5(2) = A3(1) + \sum_{\nu=2-1}^{m+1-1} INT \left[ \frac{(N1+15-18-\nu*18)^2}{24} \right] = A3(1) + \sum_{\nu=1}^{m+1} INT \left[ \frac{(N1-3-\nu*18)^2}{24} \right];
$$

$$
\rightarrow A5(2) = A3(1) + A5(1);
$$

Somit gilt stets für N1 ( gerade ), und  $N2 = N1 + 9$  ( ungerade ):

$$
A(N1) = A1(1) + A2(1) + A3(1) + A4(1) + A5(1) = A1(1) + 1 + A3(1) + A4(1) + A5(1);
$$
  
\n
$$
A(N2) = A1(2) + A2(2) + A3(2) + A4(2) + A5(2) = A1(1) + A4(1) + 1 + A3(1) + A5(1);
$$
  
\n
$$
\rightarrow A(N1) = A(N2);
$$

Berechnung der Anzahl an Kaprekar- Konstanten per Computerprogramm

Die Formeln in Seite 15 ( Alg. 1 bis Alg. 5 ) kann man leicht programmieren; Beispiele :

# Anzahl Kaprekar - Konstanten für Zahlen mit N Stellen

# Es gilt: Zahlen mit N Stellen (N gerade > 4) haben stets die gleiche Anzahl A an Kaprekar - Konstanten, wie Zahlen mit N + 9 Stellen (N + 9 ungerade)

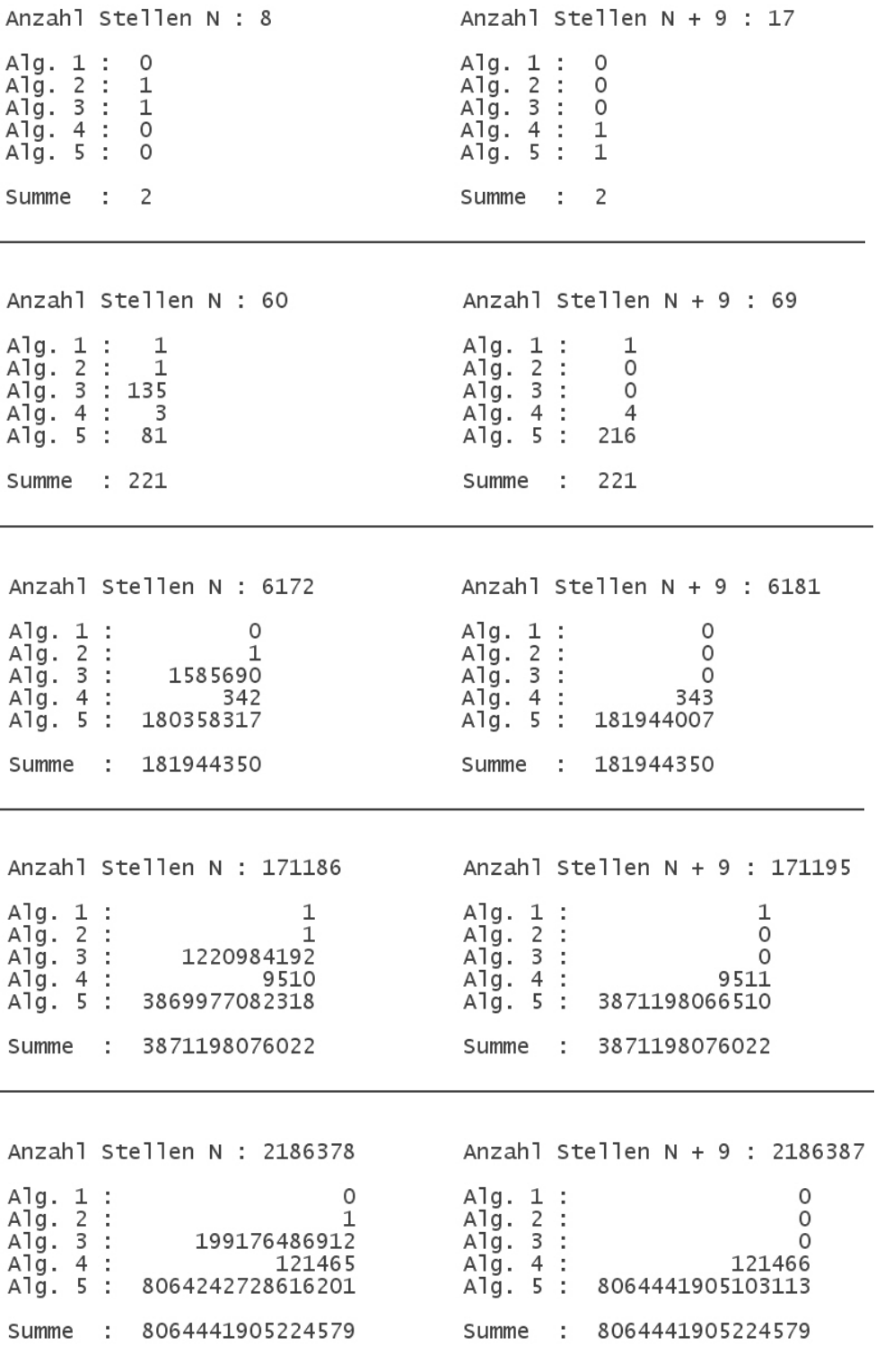

# Beispiel Kaprekar- Konstanten für  $N = 80$ - stellige Zahlen

Auszug Computerprogramm ( Alg. 1 bis Alg. 5 ) :

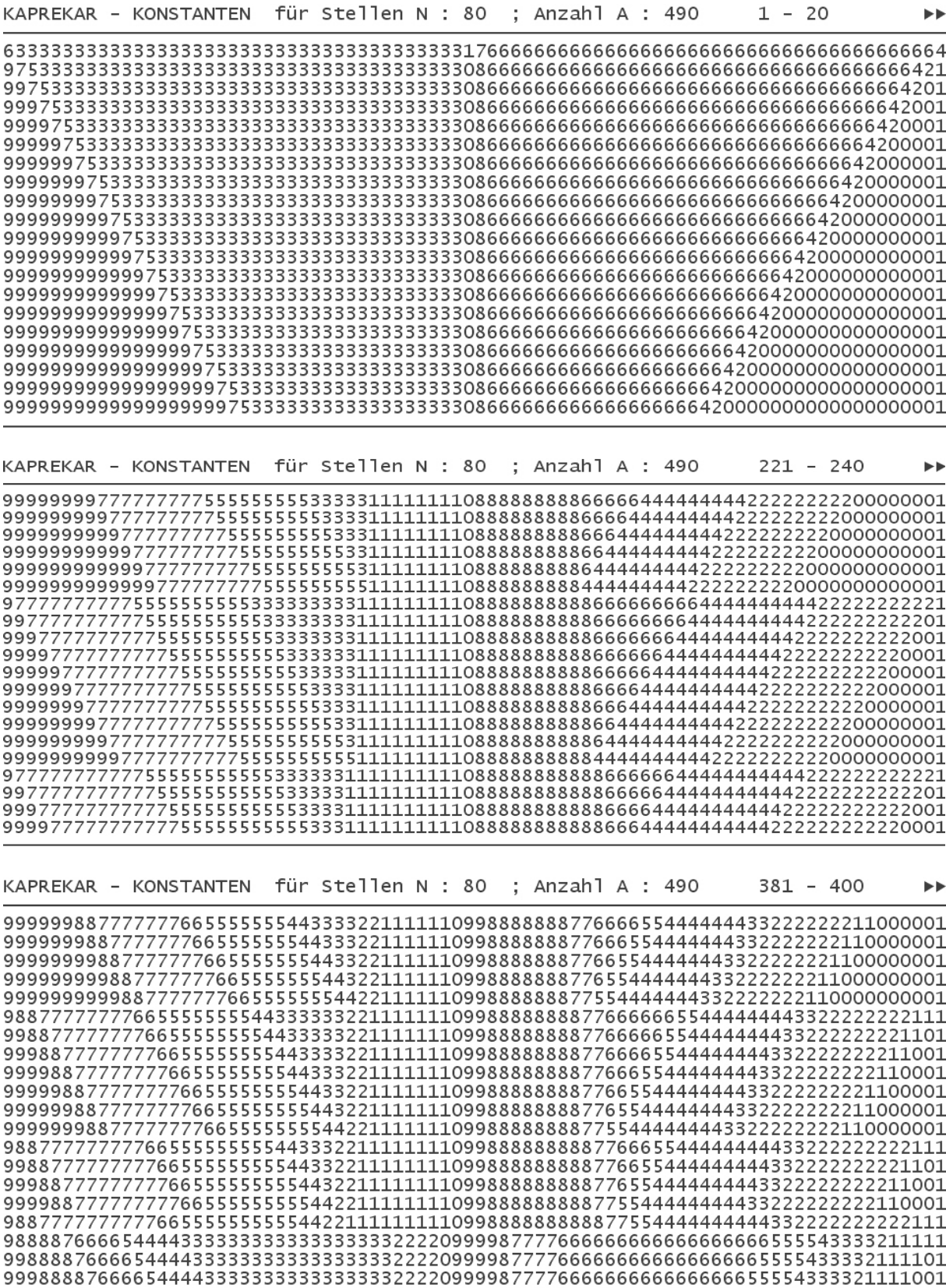

# Berechnung der Anzahl an Kaprekar- Konstanten von 3 bis N Stellen per Computerprogramm

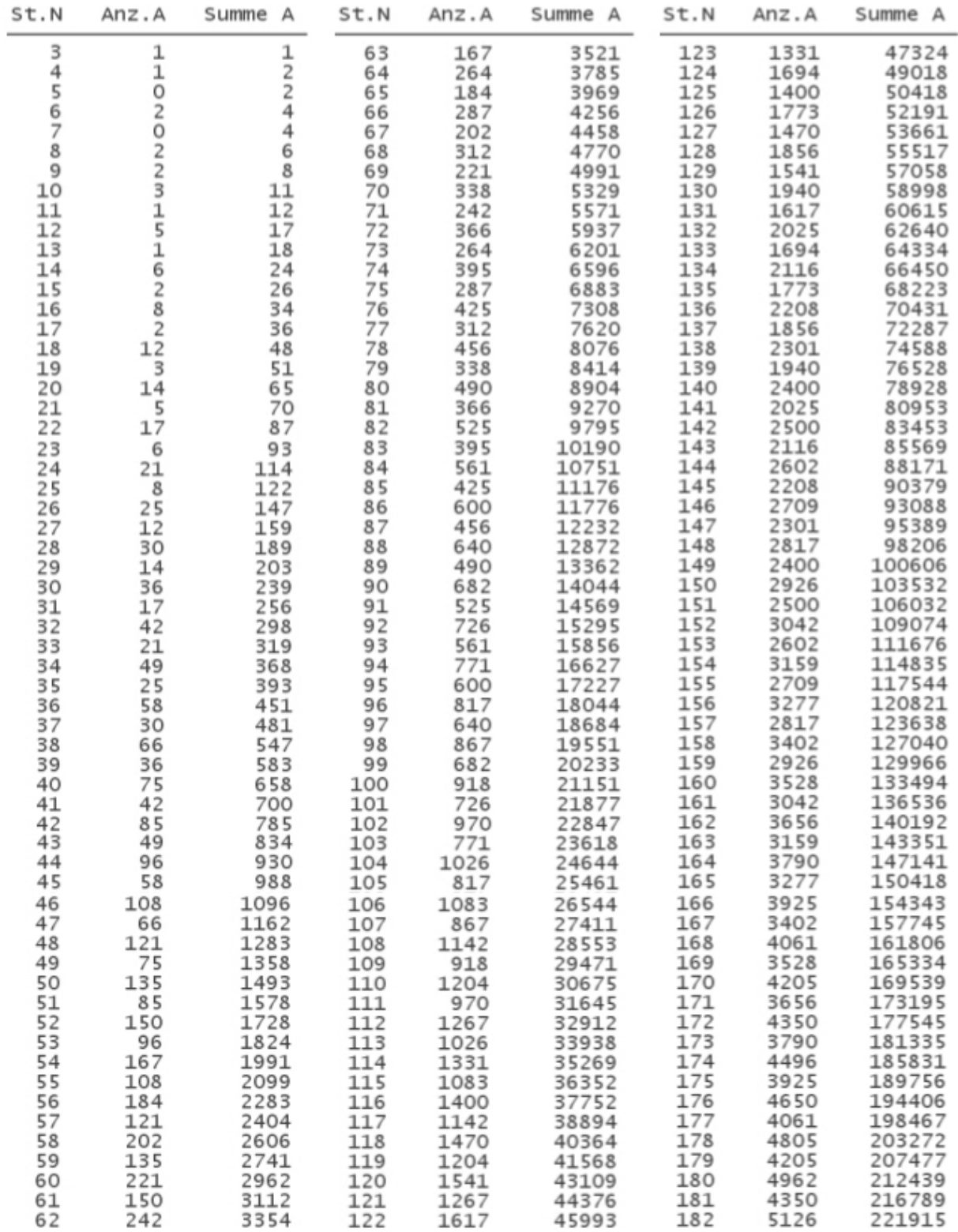

Anwendung der Formeln in Seite 15 für Alg. 1 bis Alg. 5; Bsp. für  $N = 3$  bis  $N = 182$  Stellen :

Weitere Beispiele für die Anwendung der Formeln in Seite 15 für Alg. 1 bis Alg. 5 :

Summe Kaprekar- Konstanten Alg. 1 - 5 für  $N = 3 - 627$  Stellen : 30199642 Summe Kaprekar- Konstanten Alg. 1 - 5 für  $N = 3 - 882$  Stellen : 117816432 Summe Kaprekar- Konstanten Alg. 1 - 5 für  $N = 3 - 1215$  Stellen : 423168993 Summe Kaprekar- Konstanten Alg. 1 - 5 für  $N = 3 - 1418$  Stellen : 784353945 Summe Kaprekar- Konstanten Alg. 1 - 5 für  $N = 3 - 4655$  Stellen : 90732118794 Summe Kaprekar- Konstanten Alg. 1 - 5 für N = 3 - 6530 Stellen : 351172755413 Summe Kaprekar- Konstanten Alg. 1 - 5 für  $N = 3 - 9327$  Stellen : 1461085566109 Summe Kaprekar- Konstanten Alg. 1 - 5 für N = 3 - 18246 Stellen : 21389283436637 Summe Kaprekar- Konstanten Alg. 1 - 5 für  $N = 3 - 22193$  Stellen : 46811833525948 Summe Kaprekar- Konstanten Alg. 1 - 5 für N = 3 - 34894 Stellen : 286047159622569 Summe Kaprekar- Konstanten Alg. 1 - 5 für N = 3 - 46259 Stellen : 883476668058980 Summe Kaprekar- Konstanten Alg. 1 - 5 für N = 3 - 62144 Stellen : 2877317201090714 Summe Kaprekar- Konstanten Alg. 1 - 5

für N = 3 - 80000 Stellen : 7902024841006682

## Kaprekar - Konstanten für Zahlen mit N Stellen, N >= 23

Es gilt folgender Algorithmus 6 :

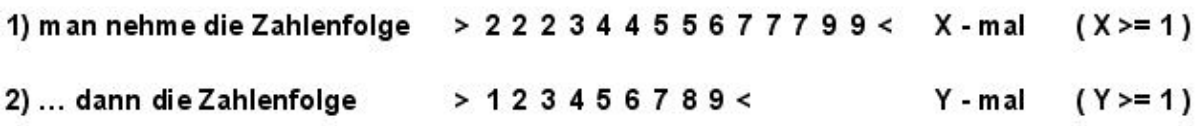

Diese zwei Zahlenfolgen ergeben nacheinander angereiht eine Startzahl, die nach nur einem Schritt (größte minus kleinste Zahl) stets zu einer Kap. - Konstanten führt.

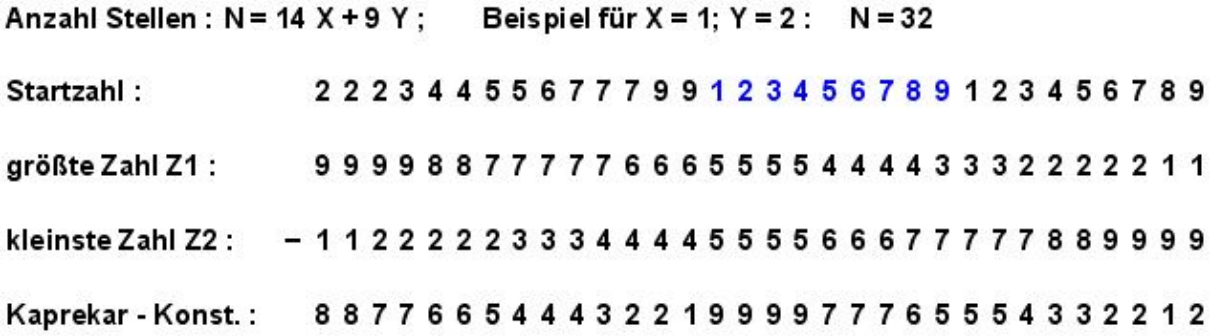

Weitere Beispiele:

 $X = 3$ ;  $Y = 3$ ;  $N = 14*3 + 9*3 = 69$ :

Zah1 : 222344556777992223445567779922234455677799123456789123456789123456789 Eingabezahl ergibt nach 1 Schritt eine Kaprekar- Konstante für N = 69 : Konst.: 888777777666555444444333222221999999999777777666555555444333222222112

 $X = 4$ ;  $Y = 1$ ;  $N = 14 * 4 + 9 * 1 = 65$ ;

Zah1 : 22234455677799222344556777992223445567779922234455677799123456789 Eingabezahl ergibt nach 1 Schritt eine Kaprekar- Konstante für N = 65 : Konst.: 8777777765555444443333222219999999997777766665555544443222222222

 $X = 5$ ;  $Y = 6$ ;  $N = 14 * 5 + 9 * 6 = 124$ :

: 2223445567779922234455677799222344556777992223445567779922234455677799 Zah 1 123456789123456789123456789123456789123456789123456789

Eingabezahl ergibt nach 1 Schritt eine Kaprekar- Konstante für N = 124 :

Konst. 76666655555555555444443333332222222222111112

# Anzahl A an Kaprekar- Konstanten für Algorithmus 6 ( $N$  ungerade  $> = 23$ )

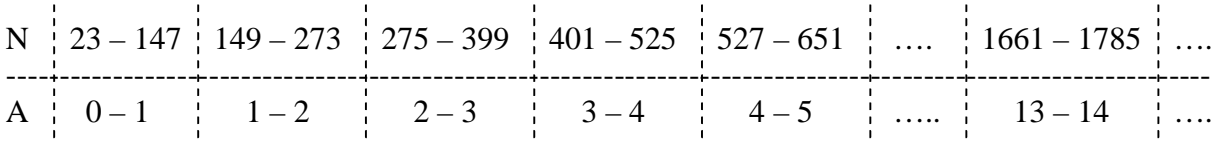

Anzahl Stellen :  $N = 14 X + 9 Y$ ;  $X \ge 1$ ;  $Y \ge 1$ ;

$$
\text{Es gilt : INT} \bigg[ \frac{N + 103}{126} \bigg] - 1 \le A \le INT \bigg[ \frac{N + 103}{126} \bigg]
$$

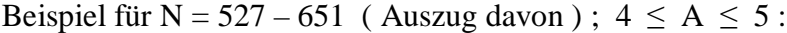

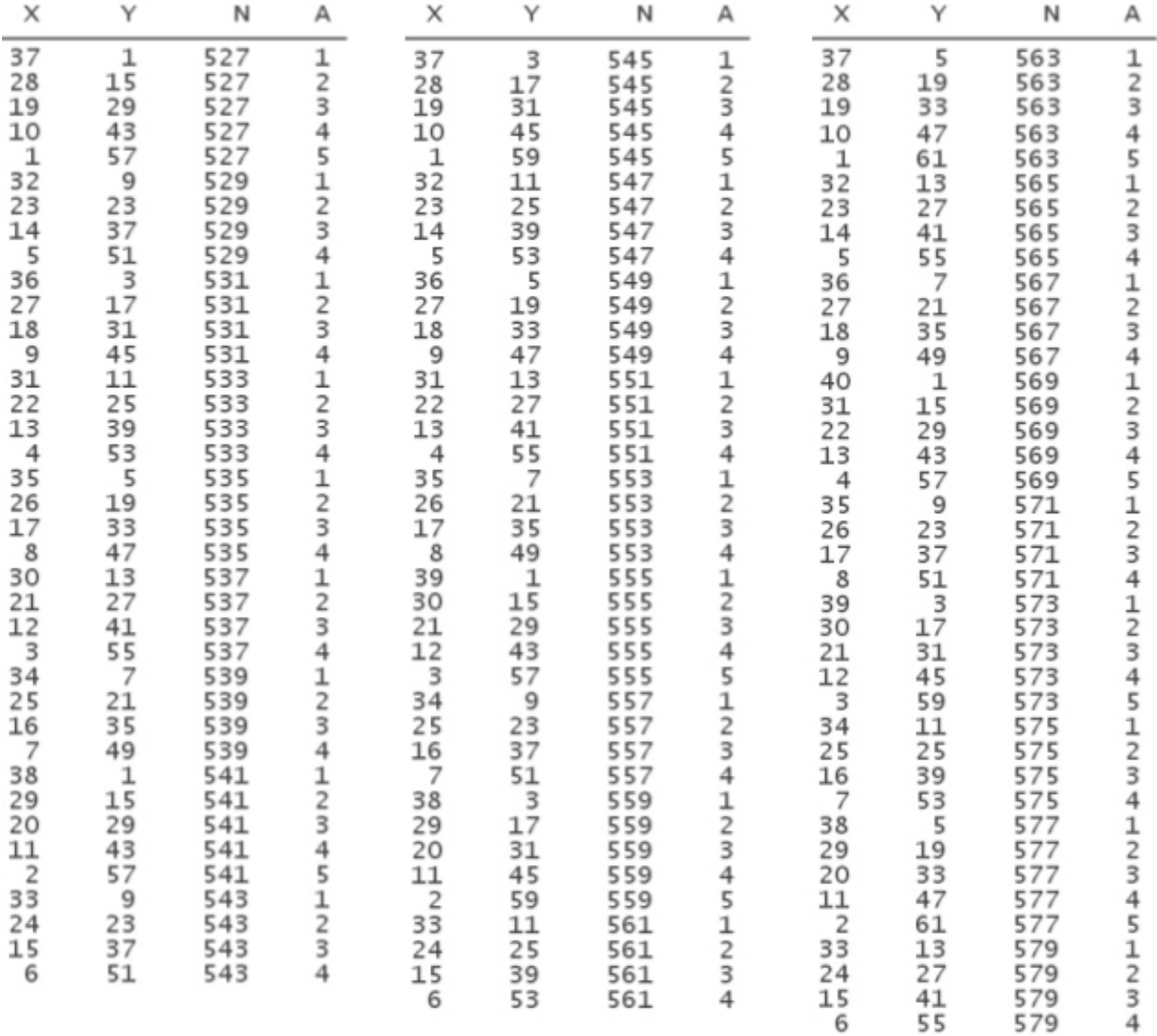

Analog erhält man A für Algorithmus 6 ( N gerade >= 32 ) :

$$
INT \bigg[\frac{N+94}{126}\bigg]-1 \, \leq \, A \, \leq \, INT \bigg[\frac{N+94}{126}\bigg]\, ;\quad \frac{N}{A} \bigg|\begin{array}{c|c} 32-156 & 158-282 & 284-408 & \dots \\ \hline 0-1 & 1-2 & 2-3 & \dots \end{array}
$$

# Wenn N durch 14 teilbar ist, gilt :  $A ( N + 9 ) = A ( N ) + 1$ ; sonst :  $A ( N + 9 ) = A ( N )$

Beispiel für  $N = 8938$ - bis  $N = 9296$ - stellige Zahlen; A = Anzahl Kap.- Konstanten Alg. 6:

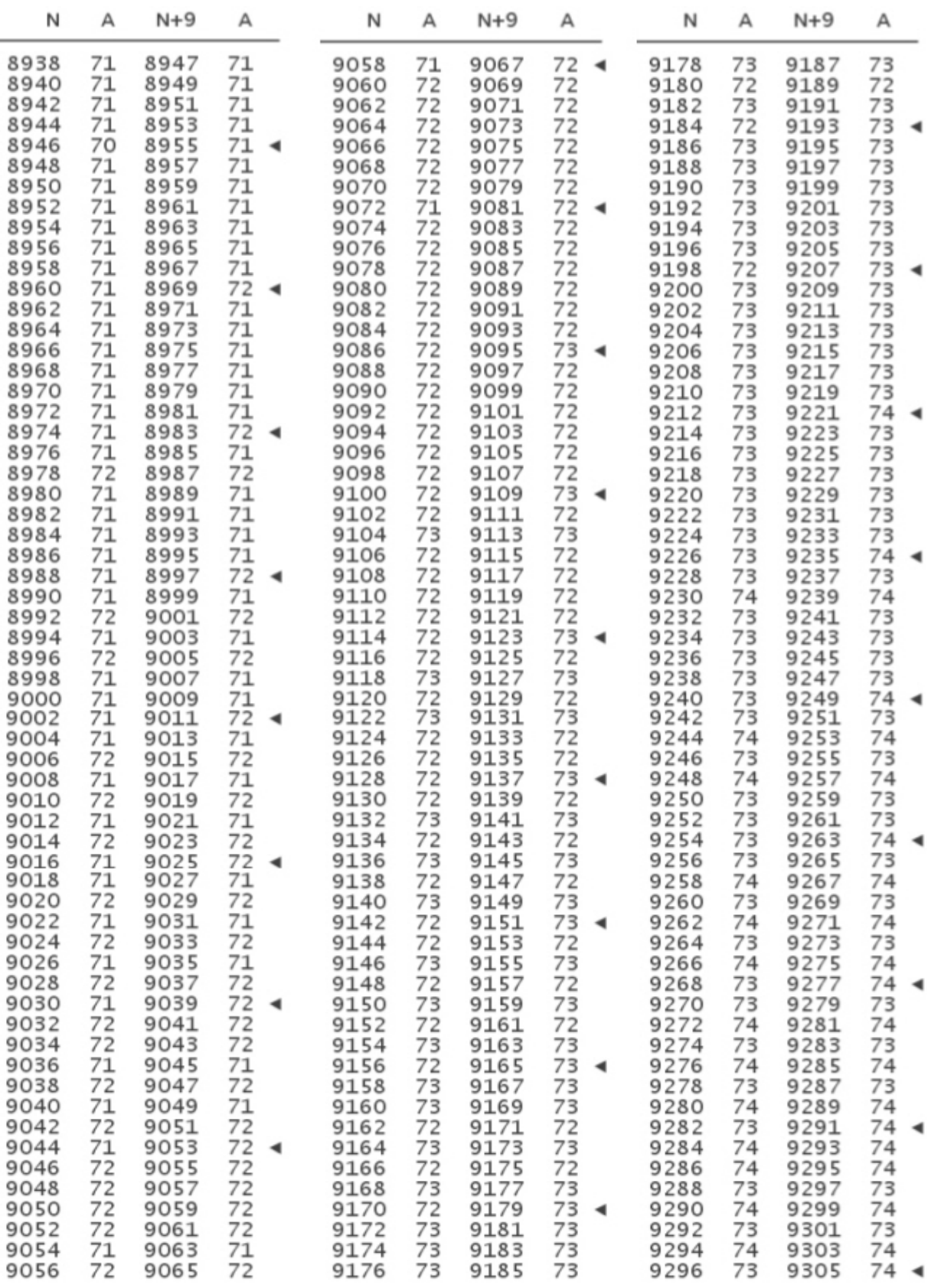

 $\triangleleft$  : N durch 14 teilbar; A(N+9) = A(N) + 1

# Anzahl A an Kaprekar- Konstanten für 23 bis N Stellen für Alg. 6 per Computerprogramm

Beispiel Algorithmus 6 für N = 23 bis N = 224 Stellen ; N = 14 X + 9 Y; Summe A = 180 :

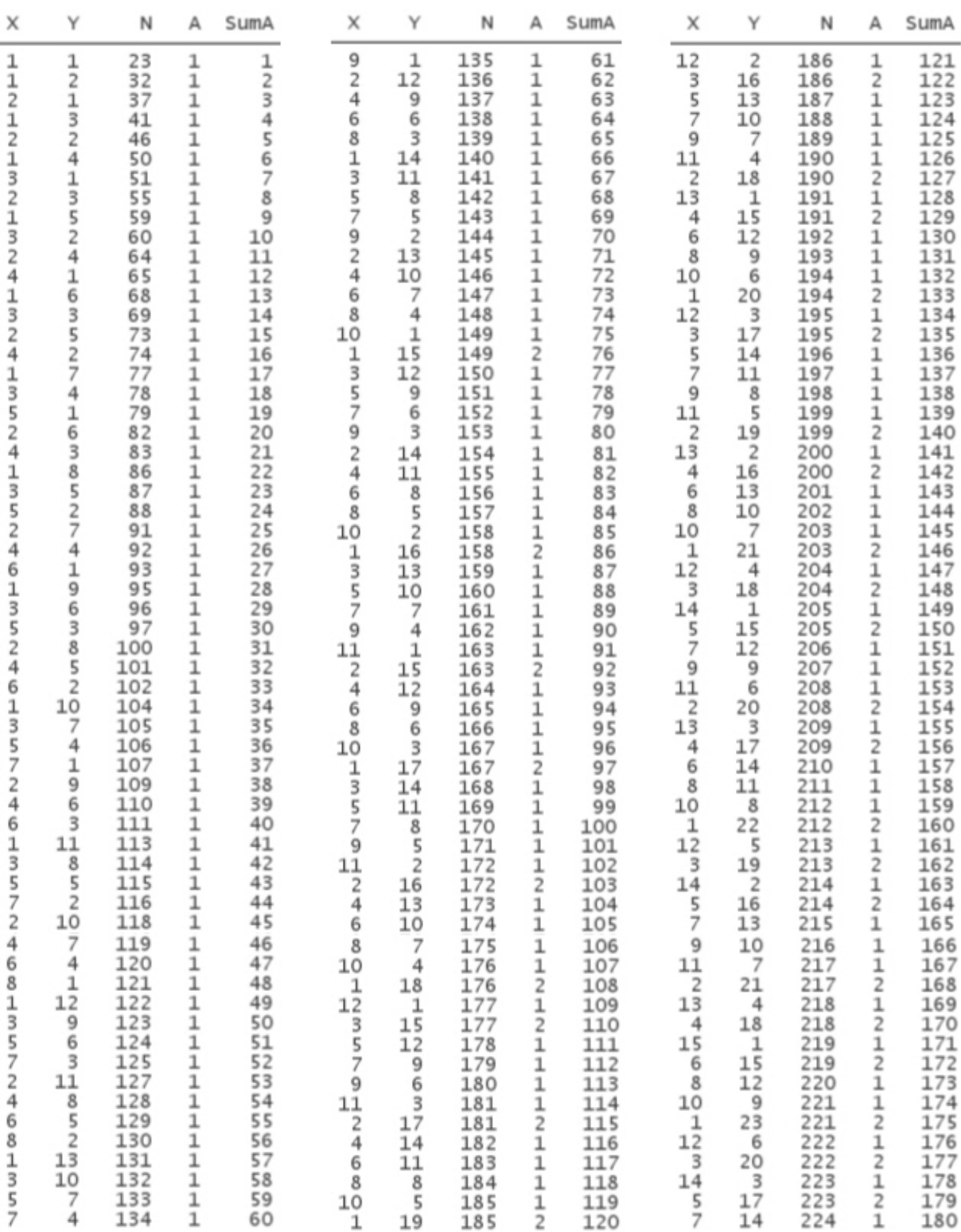

9) Zusammenfassung für Algorithmus 1 – 6

Es ist nicht bekannt, ob vorgenannte 6 Algorithmen alle Kaprekar- Konstanten erfassen.

Folgendes kann man festhalten :

a) Für Algorithmus 1 – 5 kann man (Summen)formeln für die Berechnung der Anzahl A an Kaprekar- Konstanten für N- stellige Zahlen angeben. Hier gilt stets für N (gerade ) :  $A ( N + 9 ) = A ( N ).$ 

Der Algorithmus 6 liefert in unregelmäßigen Abständen Kaprekar- Konstanten. Die Anzahl A dieser Konstanten kann man in Intervallen für N beschreiben. Innerhalb dieser Intervalle weicht A stets nur um den Faktor 1 ab. Wenn N ( gerade ) durch 14 teilbar ist, dann gilt stets :  $A ( N + 9 ) = A ( N ) + 1$ ; ansonsten gilt : A ( $N + 9$ ) = A (N).

Beispiel für N ( gerade ) durch 14 teilbar ( ohne Rest ) :

![](_page_32_Picture_102.jpeg)

Beispiel für N ( gerade ) nicht durch 14 teilbar ( ohne Rest ) :

![](_page_32_Picture_103.jpeg)

b) Für Algorithmus 1 – 6 gilt : Alle Kaprekar- Konstanten sind durch 9 teilbar ( ohne Rest ).

Beispiel für Alg. 3; > 1 2 4 5 7 8 < (X – mal); > 9 0 < (Y – mal); > 3 6 < (Z – mal):

Die Quersummen der einzelnen > Zahlenfolgen < sind jeweils ein Vielfaches von 9.

 $\rightarrow$  die Quersumme jeder Startzahl für X, Y, Z, ist durch 9 teilbar.

Alle Kaprikar- Konstanten werden durch Umordnen der einzelnen Ziffern dieser Startzahl ( größte minus kleinste Zahl ) erzeugt.  $\rightarrow$  auch diese Ouersummen sind durch 9 teilbar.

 $\rightarrow$  somit sind alle Kaprekar- Konstanten Alg. 3 durch 9 teilbar. Gleiches gilt für Alg. 1 – 6.

Kontrolle Algorithmus 1 – 6 für Zahlen mit N Stellen per Computerprogramm ; Beispiele :

Algorithmus 1 ( $X = 48$ ;  $N = 3 * 48 = 144$ ):

Zah1 

Eingabezahl ergibt nach 1 Schritt eine Kaprekar- Konstante für N = 144 :

Konst. 

Algorithmus 2 ( $X = 73$ ;  $N = 2 * 73 + 4 = 150$ ):

Zah<sub>1</sub> 

Eingabezahl ergibt nach 1 Schritt eine Kaprekar- Konstante für N = 150 :

Konst. 

Algorithmus 3 ( $X = 29$ ;  $Y = 8$ ;  $Z = 17$ ;  $N = 6 * 29 + 2 * 8 + 2 * 17 = 224$ ):

: 1245781245781245781245781245781245781245781245781245781245781245781245 Zah<sub>1</sub> 78124578124578124578124578124578124578124578124578124578124578124578124578124578 

Eingabezahl ergibt nach 1 Schritt eine Kaprekar- Konstante für N = 224 :

Konst. 

Algorithmus 4 ; N = ungerade ( $X = 15$ ; Y = 47; N = 9  $*$  15 + 2  $*$  47 = 229) :

Zah 1 1234567891234567891234567891234567891234567891234567891234567891234567 891234567891234567891234567891234567891234567891234567891234567893636363636363636 

Eingabezahl ergibt nach 1 Schritt eine Kaprekar- Konstante für N = 229 :

Konst. 

Algorithmus 4 : N = gerade ( $X = 22$ : Y = 15; N = 9 \* 22 + 2 \* 15 = 228) :

: 1234567891234567891234567891234567891234567891234567891234567891234567 Zah1 89123456789123456789123456789123456789123456789123456789123456789123456789123456 789123456789123456789123456789123456789123456789363636363636363636363636363636

Eingabezahl ergibt nach 1 Schritt eine Kaprekar- Konstante für N = 228 :

Konst

Alg. 5; N ung (  $X = 13$ ;  $Y = 11$ ;  $Z = 14$ ;  $W = 5$ ;  $N = 9 * 13 + 6 * 11 + 2 * 14 + 2 * 5 = 221$  ):

: 1234567891234567891234567891234567891234567891234567891234567891234567 Zah1 89123456789123456789123456789123456789123456789124578124578124578124578124578124 578124578124578124578124578124578909090909090909090909090909036363636

Eingabezahl ergibt nach 1 Schritt eine Kaprekar- Konstante für N = 221 :

Konst. 

Alg. 5; N ger ( $X = 6$ ;  $Y = 21$ ;  $Z = 8$ ;  $W = 17$ ;  $N = 9 * 6 + 6 * 21 + 2 * 8 + 2 * 17 = 230$ ):

Zah1 : 1234567891234567891234567891234567891234567891234567891245781245781245 78124578124578124578124578124578124578124578124578124578124578124578124578124578 

Eingabezahl ergibt nach 1 Schritt eine Kaprekar- Konstante für N = 230 :

Konst 

Algorithmus 6; N = ungerade  $(X = 7; Y = 15; N = 14 * 7 + 15 * 9 = 233)$ :

zahl : 222344556777992223445567779922234455677799222344556777992223445567779922234455677799222344556777992223<br>2223445567779922234455677799123456789123456789123456789123456789123456779922234455677 89123456789123456789123456789123456789123456789123456789123456789123456789123456 789

Eingabezahl ergibt nach 1 Schritt eine Kaprekar- Konstante für N = 233 :

Konst. 

Algorithmus 6; N = gerade ( $X = 13$ ; Y = 8; N = 14  $*$  13 + 8  $*$  9 = 254):

Zah 1 : 2223445567779922234455677799222344556777992223445567779922234455677799 22234455677799222344556777992223445567779922234455677799222344556777992223445567 77992223445567779922234455677799123456789123456789123456789123456789123456789123 456789123456789123456789

```
Eingabezahl ergibt nach 1 Schritt eine Kaprekar- Konstante für N = 254 :
```
Konst.

22222211111112